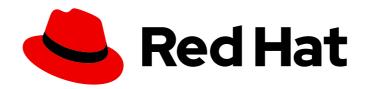

# Red Hat Ceph Storage 3

# **Configuration Guide**

Configuration settings for Red Hat Ceph Storage

Last Updated: 2022-08-22

## Red Hat Ceph Storage 3 Configuration Guide

Configuration settings for Red Hat Ceph Storage

## **Legal Notice**

Copyright © 2022 Red Hat, Inc.

The text of and illustrations in this document are licensed by Red Hat under a Creative Commons Attribution–Share Alike 3.0 Unported license ("CC-BY-SA"). An explanation of CC-BY-SA is available at

http://creativecommons.org/licenses/by-sa/3.0/

. In accordance with CC-BY-SA, if you distribute this document or an adaptation of it, you must provide the URL for the original version.

Red Hat, as the licensor of this document, waives the right to enforce, and agrees not to assert, Section 4d of CC-BY-SA to the fullest extent permitted by applicable law.

Red Hat, Red Hat Enterprise Linux, the Shadowman logo, the Red Hat logo, JBoss, OpenShift, Fedora, the Infinity logo, and RHCE are trademarks of Red Hat, Inc., registered in the United States and other countries.

Linux ® is the registered trademark of Linus Torvalds in the United States and other countries.

Java <sup>®</sup> is a registered trademark of Oracle and/or its affiliates.

XFS <sup>®</sup> is a trademark of Silicon Graphics International Corp. or its subsidiaries in the United States and/or other countries.

MySQL ® is a registered trademark of MySQL AB in the United States, the European Union and other countries.

Node.js ® is an official trademark of Joyent. Red Hat is not formally related to or endorsed by the official Joyent Node.js open source or commercial project.

The OpenStack <sup>®</sup> Word Mark and OpenStack logo are either registered trademarks/service marks or trademarks/service marks of the OpenStack Foundation, in the United States and other countries and are used with the OpenStack Foundation's permission. We are not affiliated with, endorsed or sponsored by the OpenStack Foundation, or the OpenStack community.

All other trademarks are the property of their respective owners.

## **Abstract**

This document provides instructions for configuring Red Hat Ceph Storage at boot time and run time. It also provides configuration reference information.

## **Table of Contents**

| CHAPTER 1. CONFIGURATION REFERENCE  1.1. GENERAL RECOMMENDATIONS  1.2. CONFIGURATION FILE STRUCTURE  1.3. METAVARIABLES  1.4. VIEWING THE CEPH RUNTIME CONFIGURATION | . <b>4</b><br>4<br>4<br>7<br>8 |
|----------------------------------------------------------------------------------------------------|--------------------------------|
| 1.5. GETTING A SPECIFIC CONFIGURATION SETTING AT RUNTIME  1.6. SETTING A SPECIFIC CONFIGURATION SETTING AT RUNTIME                                                   | 8<br>8                         |
| 1.7. GENERAL CONFIGURATION REFERENCE<br>1.8. OSD MEMORY TARGET<br>1.9. MDS CACHE MEMORY LIMIT                                                                        | 9<br>10<br>11                  |
|                                                                                                    |                                |
| CHAPTER 2. NETWORK CONFIGURATION REFERENCE  2.1. NETWORK CONFIGURATION SETTINGS                                                                                      | <b>12</b><br>13                |
| 2.1.1. Public Network                                                                                                    | 13                             |
| 2.1.2. Cluster Network                                                                                                    | 14                             |
| 2.1.3. Verifying and configuring the MTU value                                                                                                    | 15                             |
| 2.1.4. Messaging                                                                                                    | 16                             |
| 2.1.5. AsyncMessenger Settings                                                                                                    | 18                             |
| 2.1.6. Bind                                                                                                    | 20                             |
| 2.1.7. Hosts                                                                                                    | 20                             |
| 2.1.8. TCP                                                                                                    | 21                             |
| 2.1.9. Firewall                                                                                                    | 22                             |
| 2.1.9.1. Monitor Firewall                                                                                                    | 22                             |
| 2.1.9.2. OSD Firewall                                                                                                    | 23                             |
| 2.2. CEPH DAEMONS                                                                                                    | 23                             |
|                                                                                                    |                                |
| CHAPTER 3. MONITOR CONFIGURATION REFERENCE                                                                                                    | 25                             |
| 3.1. BACKGROUND                                                                                                    | 25                             |
| 3.1.1. Cluster Maps                                                                                                    | 25                             |
| 3.1.2. Monitor Quorum                                                                                                    | 26                             |
| 3.1.3. Consistency                                                                                                    | 26                             |
| 3.1.4. Bootstrapping Monitors                                                                                                    | 27                             |
| 3.2. CONFIGURING MONITORS                                                                                                    | 27                             |
| 3.2.1. Minimum Configuration                                                                                                    | 27                             |
| 3.2.2. Cluster ID                                                                                                    | 28                             |
| 3.2.3. Initial Members                                                                                                    | 29                             |
| 3.2.4. Data                                                                                                    | 29                             |
| 3.2.5. Storage Capacity                                                                                                    | 33                             |
| 3.2.6. Heartbeat                                                                                                    | 34                             |
| 3.2.7. Monitor Store Synchronization                                                                                                    | 35                             |
| 3.2.8. Clock                                                                                                    | 41                             |
| 3.2.9. Client                                                                                                    | 42                             |
| 3.3. MISCELLANEOUS                                                                                                    | 43                             |
| CHAPTER 4. CEPHX CONFIGURATION REFERENCE                                                                                                    | 49                             |
| 4.1. MANUAL                                                                                                    | 49                             |
| 4.2. ENABLING AND DISABLING CEPHX                                                                                                    | 49                             |
| 4.2.1. Enabling Cephx                                                                                                    | 49                             |
| 4.2.2. Disabling Cephx                                                                                                    | 50                             |
| 4.3. CONFIGURATION SETTINGS                                                                                                    | 51                             |
| 4.3.1. Enablement                                                                                                    | 51                             |
| 4.3.2. Keys                                                                                                    | 52                             |

| 4.3.3. Daemon Keyrings                                 | 53<br>54 |
|--------------------------------------------------------|----------|
| 4.3.4. Signatures 4.3.5. Time to Live                  | 55       |
| CHAPTER 5. POOL, PG, AND CRUSH CONFIGURATION REFERENCE |          |
| 5.1. SETTINGS                                          | 56       |
| CHAPTER 6. OSD CONFIGURATION REFERENCE                 | 62       |
| 6.1. GENERAL SETTINGS                                  | 62       |
| 6.2. JOURNAL SETTINGS                                  | 63       |
| 6.3. SCRUBBING                                         | 64       |
| 6.4. OPERATIONS                                        | 69       |
| 6.5. BACKFILLING                                       | 73       |
| 6.6. OSD MAP                                           | 74       |
| 6.7. RECOVERY                                          | 75       |
| 6.8. MISCELLANEOUS                                     | 77       |
| CHAPTER 7. CONFIGURING MONITOR AND OSD INTERACTION     | 80       |
| 7.1. OSDS CHECK HEARTBEATS                             | 80       |
| 7.2. OSDS REPORT DOWN OSDS                             | 80       |
| 7.3. OSDS REPORT PEERING FAILURE                       | 81       |
| 7.4. OSDS REPORT THEIR STATUS                          | 82       |
| 7.5. CONFIGURATION SETTINGS                            | 82       |
| 7.5.1. Monitor Settings                                | 82       |
| 7.5.2. OSD Settings                                    | 85       |
| CHAPTER 8. FILE STORE CONFIGURATION REFERENCE          | 88       |
| 8.1. EXTENDED ATTRIBUTES                               | 88       |
| 8.2. SYNCHRONIZATION INTERVALS                         | 91       |
| 8.3. FLUSHER                                           | 91       |
| 8.4. QUEUE                                             | 92       |
| 8.5. WRITEBACK THROTTLE                                | 93       |
| 8.6. TIMEOUTS                                          | 96       |
| 8.7. B-TREE FILE SYSTEM                                | 97       |
| 8.8. JOURNAL                                           | 97       |
| 8.9. MISCELLANEOUS                                     | 98       |
| CHAPTER 9. JOURNAL CONFIGURATION REFERENCE             | 101      |
| 9.1. SETTINGS                                          | 101      |
| CHAPTER 10. LOGGING CONFIGURATION REFERENCE            | 104      |
| 10.1. OSD                                              | 108      |
| 10.2. FILE STORE                                       | 109      |
| 10.3. THE CEPH OB. JECT GATEWAY                        | 109      |

## **CHAPTER 1. CONFIGURATION REFERENCE**

All Ceph clusters have a configuration, which defines:

- Cluster identity
- Authentication settings
- Ceph daemon membership in the cluster
- Network configuration
- Host names and addresses
- Paths to keyrings
- Paths to data (including journals)
- Other runtime options

A deployment tool such as Red Hat Storage Console or Ansible will typically create an initial Ceph configuration file for you. However, you can create one yourself if you prefer to bootstrap a cluster without using a deployment tool.

For your convenience, each daemon has a series of default values, that is, many are set by the **ceph/src/common/config\_opts.h** script. You can override these settings with a Ceph configuration file or at runtime by using the monitor **tell** command or connecting directly to a daemon socket on a Ceph node.

#### 1.1. GENERAL RECOMMENDATIONS

You may maintain a Ceph configuration file anywhere you like, but Red Hat recommends having an administration node where you maintain a master copy of the Ceph configuration file.

When you make changes to the Ceph configuration file, it is a good practice to push the updated configuration file to your Ceph nodes to maintain consistency.

## 1.2. CONFIGURATION FILE STRUCTURE

The Ceph configuration file configures Ceph daemons at start time—overriding default values. Ceph configuration files use an *ini* style syntax. You can add comments by preceding comments with a pound sign (#) or a semi-colon (;). For example:

- # <--A number (#) sign precedes a comment.
- ; A comment may be anything.
- # Comments always follow a semi-colon (;) or a pound (#) on each line.
- # The end of the line terminates a comment.
- # We recommend that you provide comments in your configuration file(s).

The configuration file can configure all Ceph daemons in a Ceph storage cluster or all Ceph daemons of a particular type at start time. To configure a series of daemons, the settings must be included under the processes that will receive the configuration as follows:

#### [global]

## Description

Settings under [global] affect all daemons in a Ceph Storage Cluster.

## Example

```
auth supported = cephx
```

## [osd]

## Description

Settings under **[osd]** affect all **ceph-osd** daemons in the Ceph storage cluster, and override the same setting in **[global]**.

## Example

osd journal size = 1000

## [mon]

## Description

Settings under **[mon]** affect all **ceph-mon** daemons in the Ceph storage cluster, and override the same setting in **[global]**.

## Example

mon host = hostname1,hostname2,hostname3mon addr = 10.0.0.101:6789

## [client]

## Description

Settings under **[client]** affect all Ceph clients (for example, mounted Ceph block devices, Ceph object gateways, and so on).

#### Example

log file = /var/log/ceph/radosgw.log

Global settings affect all instances of all daemon in the Ceph storage cluster. Use the **[global]** setting for values that are common for all daemons in the Ceph storage cluster. You can override each **[global]** setting by:

- 1. Changing the setting in a particular process type (for example, **[osd]**, **[mon]**).
- 2. Changing the setting in a particular process (for example, [osd.1]).

Overriding a global setting affects all child processes, except those that you specifically override in a particular daemon.

A typical global setting involves activating authentication. For example:

```
[global]
#Enable authentication between hosts within the cluster.
auth_cluster_required = cephx
auth_service_required = cephx
auth_client_required = cephx
```

You can specify settings that apply to a particular type of daemon. When you specify settings under **[osd]** or **[mon]** without specifying a particular instance, the setting will apply to all OSD or monitor daemons respectively.

A typical daemon-wide setting involves setting journal sizes, filestore settings, and so on For example:

```
[osd] osd_journal_size = 1000
```

You can specify settings for particular instances of a daemon. You may specify an instance by entering its type, delimited by a period (.) and by the instance ID. The instance ID for a Ceph OSD daemons is always numeric, but it may be alphanumeric for Ceph monitors.

```
[osd.1]
# settings affect osd.1 only.
[mon.a]
# settings affect mon.a only.
```

The default Ceph configuration file locations in sequential order include:

- 1. **\$CEPH\_CONF** (the path following the **\$CEPH\_CONF** environment variable)
- 2. **-c path/path** (the **-c** command line argument)
- 3. /etc/ceph/ceph.conf
- 4. ~/.ceph/config
- 5. ./ceph.conf (in the current working directory)

A typical Ceph configuration file has at least the following settings:

```
[global]
fsid = {cluster-id}
mon_initial_members = {hostname}[, {hostname}]
mon_host = {ip-address}[, {ip-address}]
#All clusters have a front-side public network.
#If you have two NICs, you can configure a back side cluster
#network for OSD object replication, heart beats, backfilling,
#recovery, and so on
public_network = {network}[, {network}]
#cluster_network = {network}[, {network}]
#Clusters require authentication by default.
auth_cluster_required = cephx
auth service required = cephx
auth_client_required = cephx
#Choose reasonable numbers for your journals, number of replicas
#and placement groups.
osd journal size = {n}
osd_pool_default_size = {n} # Write an object n times.
osd_pool_default_min_size = {n} # Allow writing n copy in a degraded state.
osd_pool_default_pg_num = {n}
osd_pool_default_pgp_num = {n}
#Choose a reasonable crush leaf type.
#0 for a 1-node cluster.
#1 for a multi node cluster in a single rack
```

#2 for a multi node, multi chassis cluster with multiple hosts in a chassis #3 for a multi node cluster with hosts across racks, and so on osd\_crush\_chooseleaf\_type = {n}

## 1.3. METAVARIABLES

Metavariables simplify Ceph storage cluster configuration dramatically. When a metavariable is set in a configuration value, Ceph expands the metavariable into a concrete value.

Metavariables are very powerful when used within the **[global]**, **[osd]**, **[mon]**, or **[client]** sections of the Ceph configuration file. However, you can also use them with the administration socket. Ceph metavariables are similar to Bash shell expansion.

Ceph supports the following metavariables:

#### \$cluster

#### Description

Expands to the Ceph storage cluster name. Useful when running multiple Ceph storage clusters on the same hardware.

#### Example

/etc/ceph/\$cluster.keyring

Default

ceph

## \$type

## Description

Expands to one of **osd** or **mon**, depending on the type of the instant daemon.

## Example

/var/lib/ceph/\$type

#### \$id

#### Description

Expands to the daemon identifier. For **osd.0**, this would be **0**.

#### Example

/var/lib/ceph/\$type/\$cluster-\$id

#### \$host

## Description

Expands to the host name of the instant daemon.

#### \$name

#### Description

Expands to \$type.\$id.

#### Example

/var/run/ceph/\$cluster-\$name.asok

## 1.4. VIEWING THE CEPH RUNTIME CONFIGURATION

To view a runtime configuration, log in to a Ceph node and execute:

ceph daemon {daemon-type}.{id} config show

For example, if you want to see the configuration for **osd.0**, log into the node containing **osd.0** and execute:

ceph daemon osd.0 config show

For additional options, specify a daemon and **help**. For example:

ceph daemon osd.0 help

## 1.5. GETTING A SPECIFIC CONFIGURATION SETTING AT RUNTIME

To get a specific configuration setting at runtime, log in to a Ceph node and execute:

ceph daemon {daemon-type}.{id} config get {parameter}

For example to retrieve the public address of **osd.0**, execute:

ceph daemon osd.0 config get public\_addr

## 1.6. SETTING A SPECIFIC CONFIGURATION SETTING AT RUNTIME

There are two general ways to set a runtime configuration:

- by using the Ceph monitor
- by using the administration socket

You can set a Ceph runtime configuration setting by contacting the monitor using the **tell** and **injectargs** command. To use this approach, the monitors and the daemon you are trying to modify must be running:

 $ceph\ tell\ \{daemon-type\}. \{daemon\ id\ or\ ^*\}\ injectargs\ --\{name\}\ \{value\}\ [--\{name\}\ \{value\}]$ 

Replace **{daemon-type}** with one of **osd** or **mon**. You can apply the runtime setting to all daemons of a particular type with \*, or specify a specific daemon's ID (that is, its number or name). For example, to change the debug logging for a **ceph-osd** daemon named **osd.0** to **0/5**, execute the following command:

ceph tell osd.0 injectargs '--debug-osd 0/5'

The **tell** command takes multiple arguments, so each argument for **tell** must be within single quotes, and the configuration prepended with two dashes (**'--{config\_opt} {opt-val}' ['-{config\_opt} {opt-val}']**). Quotes are not necessary for the **daemon** command, because it only takes one argument.

The **ceph tell** command goes through the monitors. If you cannot bind to the monitor, you can still make the change by logging into the host of the daemon whose configuration you want to change using **ceph daemon**. For example:

sudo ceph osd.0 config set debug\_osd 0/5

## 1.7. GENERAL CONFIGURATION REFERENCE

General settings typically get set automatically by deployment tools.

#### fsid

## Description

The file system ID. One per cluster.

Type

UUID

Required

No.

Default

N/A. Usually generated by deployment tools.

## admin\_socket

## Description

The socket for executing administrative commands on a daemon, irrespective of whether Ceph monitors have established a quorum.

## Type

String

## Required

No

## Default

/var/run/ceph/\$cluster-\$name.asok

## pid\_file

#### Description

The file in which the monitor or OSD will write its PID. For instance,

/var/run/\$cluster/\$type.\$id.pid will create /var/run/ceph/mon.a.pid for the **mon** with id **a** running in the **ceph** cluster. The **pid file** is removed when the daemon stops gracefully. If the process is not daemonized (meaning it runs with the **-f** or **-d** option), the **pid file** is not created.

## Type

String

## Required

No

## Default

No

#### chdir

## Description

The directory Ceph daemons change to once they are up and running. Default / directory recommended.

#### Type

String

#### Required

Nο

## Default

/

## max\_open\_files

#### Description

If set, when the Red Hat Ceph Storage cluster starts, Ceph sets the **max\_open\_fds** at the OS level (that is, the max # of file descriptors). It helps prevents Ceph OSDs from running out of file descriptors.

## Type

64-bit Integer

#### Required

No

#### **Default**

0

## fatal signal handlers

#### Description

If set, we will install signal handlers for SEGV, ABRT, BUS, ILL, FPE, XCPU, XFSZ, SYS signals to generate a useful log message.

#### Type

Boolean

#### **Default**

true

## 1.8. OSD MEMORY TARGET

BlueStore keeps OSD heap memory usage under a designated target size with the **osd\_memory\_target** configuration option.

The option **osd\_memory\_target** sets OSD memory based upon the available RAM in the system. By default, Anisble sets the value to 4 GB. You can change the value, expressed in bytes, in the /usr/share/ceph-ansible/group\_vars/all.yml file when deploying the daemon.

Example: Set the **osd\_memory\_target** to 600000000 bytes

```
ceph_conf_overrides:
  osd:
  osd_memory_target=6000000000
```

Ceph OSD memory caching is more important when the block device is slow, for example, traditional hard drives, because the benefit of a cache hit is much higher than it would be with a solid state drive. However, this has to be weighed-in to co-locate OSDs with other services, such as in a hyper-converged infrastructure (HCI), or other applications.

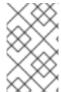

#### **NOTE**

The value of **osd\_memory\_target** is one OSD per device for traditional hard drive device, and two OSDs per device for NVMe SSD devices. The **osds\_per\_device** is defined in **group vars/osds.yml** file.

#### Additional Resources

• Setting osd\_memory\_target Setting OSD Memory Target

## 1.9. MDS CACHE MEMORY LIMIT

MDS servers keep their metadata in a separate storage pool, named **cephfs\_metadata**, and are the users of Ceph OSDs. For Ceph File Systems, MDS servers have to support an entire Red Hat Ceph Storage cluster, not just a single storage device within the storage cluster, so their memory requirements can be significant, particularly if the workload consists of small-to-medium-size files, where the ratio of metadata to data is much higher.

Example:Set the **mds\_cache\_memory\_limit** to 200000000 bytes

```
ceph_conf_overrides:
  osd:
  mds_cache_memory_limit=2000000000
```

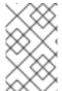

## **NOTE**

For a large Red Hat Ceph Storage cluster with a metadata-intensive workload, do not put an MDS server on the same node as other memory-intensive services, doing so gives you the option to allocate more memory to MDS, for example, sizes greater than 100 GB.

#### **Additional Resources**

See Understanding MDS Cache Size Limits

## **CHAPTER 2. NETWORK CONFIGURATION REFERENCE**

Network configuration is critical for building a high performance Red Hat Ceph Storage cluster. The Ceph storage cluster does not perform request routing or dispatching on behalf of the Ceph client. Instead, Ceph clients make requests directly to Ceph OSD daemons. Ceph OSDs perform data replication on behalf of Ceph clients, which means replication and other factors impose additional loads on the networks of Ceph storage clusters.

All Ceph clusters must use a public network. However, unless you specify a cluster (internal) network, Ceph assumes a single public network. Ceph can function with a public network only, but you will see significant performance improvement with a second "cluster" network in a large cluster.

Red Hat recommends running a Ceph storage cluster with two networks:

- a public network
- and a cluster network.

To support two networks, each Ceph Node will need to have more than one network interface card (NIC).

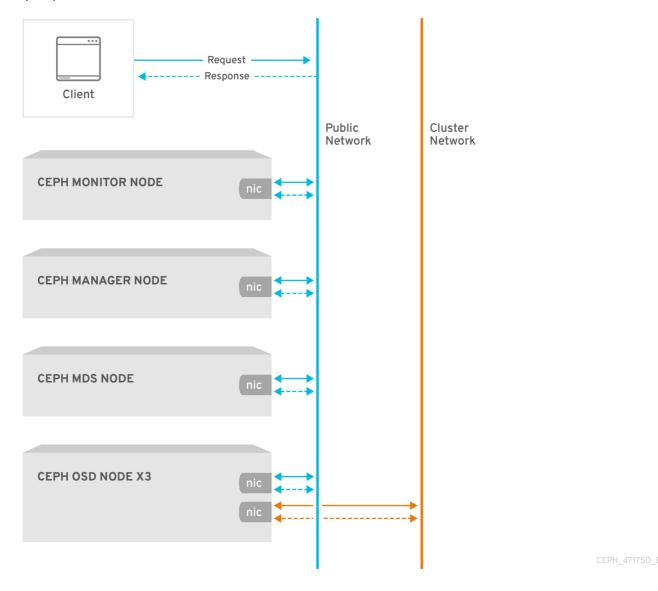

There are several reasons to consider operating two separate networks:

• Performance: Ceph OSDs handle data replication for the Ceph clients. When Ceph OSDs

replicate data more than once, the network load between Ceph OSDs easily dwarfs the network load between Ceph clients and the Ceph storage cluster. This can introduce latency and create a performance problem. Recovery and rebalancing can also introduce significant latency on the public network.

Security: While most people are generally civil, some actors will engage in what is known as a
Denial of Service (DoS) attack. When traffic between Ceph OSDs gets disrupted, peering may
fail and placement groups may no longer reflect an active + clean state, which may prevent
users from reading and writing data. A great way to defeat this type of attack is to maintain a
completely separate cluster network that does not connect directly to the internet.

## 2.1. NETWORK CONFIGURATION SETTINGS

Network configuration settings are not required. Ceph can function with a public network only, assuming a public network is configured on all hosts running a Ceph daemon. However, Ceph allows you to establish much more specific criteria, including multiple IP networks and subnet masks for your public network. You can also establish a separate cluster network to handle OSD heartbeat, object replication, and recovery traffic.

Do not confuse the IP addresses you set in the configuration with the public-facing IP addresses network clients might use to access your service. Typical internal IP networks are often **192.168.0.0** or **10.0.0.0**.

#### TIP

If you specify more than one IP address and subnet mask for either the public or the cluster network, the subnets within the network must be capable of routing to each other. Additionally, make sure you include each IP address/subnet in your IP tables and open ports for them as necessary.

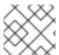

## **NOTE**

Ceph uses CIDR notation for subnets (for example, 10.0.0.0/24).

When you configured the networks, you can restart the cluster or restart each daemon. Ceph daemons bind dynamically, so you do not have to restart the entire cluster at once if you change the network configuration.

#### 2.1.1. Public Network

To configure a public network, add the following option to the **[global]** section of the Ceph configuration file.

```
[global]
...
public_network = <public-network/netmask>
```

The public network configuration allows you specifically define IP addresses and subnets for the public network. You may specifically assign static IP addresses or override **public network** settings using the **public addr** setting for a specific daemon.

public\_network

Description

The IP address and netmask of the public (front-side) network (for example, **192.168.0.0/24**). Set in **[global]**. You can specify comma-delimited subnets.

#### Type

<ip-address>/<netmask> [, <ip-address>/<netmask>]

Required

No

**Default** 

N/A

## public\_addr

## Description

The IP address for the public (front-side) network. Set for each daemon.

Type

IP Address

Required

No

**Default** 

N/A

## 2.1.2. Cluster Network

If you declare a cluster network, OSDs will route heartbeat, object replication, and recovery traffic over the cluster network. This can improve performance compared to using a single network. To configure a cluster network, add the following option to the **[global]** section of the Ceph configuration file.

```
[global]
...
cluster network = <cluster-network/netmask>
```

It is preferable, that the cluster network is not reachable from the public network or the Internet for added security.

The cluster network configuration allows you to declare a cluster network, and specifically define IP addresses and subnets for the cluster network. You can specifically assign static IP addresses or override **cluster network** settings using the **cluster addr** setting for specific OSD daemons.

#### cluster\_network

#### Description

The IP address and netmask of the cluster network (for example, **10.0.0.0/24**). Set in **[global]**. You can specify comma-delimited subnets.

#### Type

<ip-address>/<netmask> [, <ip-address>/<netmask>]

## Required

No

## Default

N/A

#### cluster\_addr

## Description

The IP address for the cluster network. Set for each daemon.

Type

Address

Required

No

Default

N/A

## 2.1.3. Verifying and configuring the MTU value

The maximum transmission unit (MTU) value is the size, in bytes, of the largest packet sent on the link layer. The default MTU value is 1500 bytes. Red Hat recommends using jumbo frames, a MTU value of 9000 bytes, for a Red Hat Ceph Storage cluster.

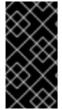

#### **IMPORTANT**

Red Hat Ceph Storage requires the same MTU value throughout all networking devices in the communication path, end-to-end for both public and cluster networks. Verify that the MTU value is the same on all nodes and networking equipment in the environment before using a Red Hat Ceph Storage cluster in production.

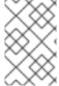

## NOTE

When bonding network interfaces together, the MTU value only needs to be set on the bonded interface. The new MTU value propagates from the bonding device to the underlying network devices.

## **Prerequisites**

Root-level access to the node.

#### Procedure

1. Verify the current MTU value:

#### Example

[root@mon ~]# ip link list

1: lo: <LOOPBACK,UP,LOWER\_UP> mtu 65536 qdisc noqueue state UNKNOWN mode DEFAULT group default qlen 1000

link/loopback 00:00:00:00:00:00 brd 00:00:00:00:00

2: enp22s0f0: <BROADCAST,MULTICAST,UP,LOWER\_UP> mtu 1500 qdisc mq state UP mode DEFAULT group default qlen 1000

For this example, the network interface is enp22s0f0 and it has a MTU value of 1500.

2. To **temporarily** change the MTU value online:

## **Syntax**

ip link set dev NET\_INTERFACE mtu NEW\_MTU\_VALUE

## Example

[root@mon ~]# ip link set dev enp22s0f0 mtu 9000

- 3. To **permanently** change the MTU value.
  - a. Open for editing the network configuration file for that particular network interface:

## **Syntax**

vim /etc/sysconfig/network-scripts/ifcfg-NET\_INTERFACE

## Example

[root@mon ~]# vim /etc/sysconfig/network-scripts/ifcfg-enp22s0f0

b. On a new line, add the MTU=9000 option:

## Example

```
NAME="enp22s0f0"
DEVICE="enp22s0f0"
MTU=9000 1
ONBOOT=yes
NETBOOT=yes
UUID="a8c1f1e5-bd62-48ef-9f29-416a102581b2"
IPV6INIT=yes
BOOTPROTO=dhcp
TYPE=Ethernet
```

c. Restart the network service:

## Example

[root@mon ~]# systemctl restart network

## **Additional Resources**

• For more details, see the *Networking Guide* for Red Hat Enterprise Linux 7.

## 2.1.4. Messaging

Messenger is the Ceph network layer implementation. Red Hat supports two messenger types:

- simple
- async

In RHCS 2 and earlier releases, **simple** is the default messenger type. In RHCS 3, **async** is the default messenger type. To change the messenger type, specify the **ms\_type** configuration setting in the **[global]** section of the Ceph configuration file.

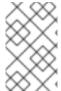

#### **NOTE**

For the **async** messenger, Red Hat supports the **posix** transport type, but does not currently support **rdma** or **dpdk**. By default, the **ms\_type** setting in RHCS 3 should reflect **async+posix**, where **async** is the messenger type and **posix** is the transport type.

## About SimpleMessenger

The **SimpleMessenger** implementation uses TCP sockets with two threads per socket. Ceph associates each logical session with a connection. A pipe handles the connection, including the input and output of each message. While **SimpleMessenger** is effective for the **posix** transport type, it is not effective for other transport types such as **rdma** or **dpdk**. Consequently, **AsyncMessenger** is the default messenger type for RHCS 3 and later releases.

## About AsyncMessenger

For RHCS 3, the **AsyncMessenger** implementation uses TCP sockets with a fixed-size thread pool for connections, which should be equal to the highest number of replicas or erasure-code chunks. The thread count can be set to a lower value if performance degrades due to a low CPU count or a high number of OSDs per server.

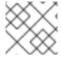

#### **NOTE**

Red Hat does not support other transport types such as **rdma** or **dpdk** at this time.

#### Messenger Type Settings

## ms\_type

## Description

The messenger type for the network transport layer. Red Hat supports the **simple** and the **async** messenger type using **posix** semantics.

#### Type

String.

#### Required

No.

**Default** 

async+posix

#### ms\_public\_type

## Description

The messenger type for the network transport layer of the public network. It operates identically to **ms\_type**, but is applicable only to the public or front-side network. This setting enables Ceph to use a different messenger type for the public or front-side and cluster or back-side networks.

#### Type

String.

#### Required

No.

#### Default

None.

## ms\_cluster\_type

## Description

The messenger type for the network transport layer of the cluster network. It operates identically to **ms\_type**, but is applicable only to the cluster or back-side network. This setting enables Ceph to use a different messenger type for the public or front-side and cluster or back-side networks.

## Type

String.

## Required

No.

#### **Default**

None.

## 2.1.5. AsyncMessenger Settings

## ms\_async\_transport\_type

## Description

Transport type used by the **AsyncMessenger**. Red Hat supports the **posix** setting, but does not support the **dpdk** or **rdma** settings at this time. POSIX uses standard TCP/IP networking and is the default value. Other transport types are experimental and are **NOT** supported.

#### Type

String

#### Required

No

## **Default**

posix

## $ms_async_op_threads$

## Description

Initial number of worker threads used by each **AsyncMessenger** instance. This configuration setting **SHOULD** equal the number of replicas or erasure code chunks. but it may be set lower if the CPU core count is low or the number of OSDs on a single server is high.

#### Туре

64-bit Unsigned Integer

#### Required

No

## Default

3

#### ms\_async\_max\_op\_threads

Description

The maximum number of worker threads used by each **AsyncMessenger** instance. Set to lower values if the OSD host has limited CPU count, and increase if Ceph is underutilizing CPUs are underutilized.

#### Type

64-bit Unsigned Integer

#### Required

No

**Default** 

5

## ms\_async\_set\_affinity

## Description

Set to **true** to bind **AsyncMessenger** workers to particular CPU cores.

#### Type

Boolean

#### Required

No

**Default** 

true

## ms\_async\_affinity\_cores

## Description

When ms\_async\_set\_affinity is true, this string specifies how AsyncMessenger workers are bound to CPU cores. For example, 0,2 will bind workers #1 and #2 to CPU cores #0 and #2, respectively. NOTE: When manually setting affinity, make sure to not assign workers to virtual CPUs created as an effect of hyper threading or similar technology, because they are slower than physical CPU cores.

## Type

String

## Required

No

Default

(empty)

## ms\_async\_send\_inline

#### Description

Send messages directly from the thread that generated them instead of queuing and sending from the **AsyncMessenger** thread. This option is known to decrease performance on systems with a lot of CPU cores, so it's disabled by default.

## Type

Boolean

## Required

No

#### Default

false

#### 2.1.6. Bind

Bind settings set the default port ranges Ceph OSD daemons use. The default range is **6800:7100**. Ensure that the firewall configuration allows you to use the configured port range.

You can also enable Ceph daemons to bind to IPv6 addresses.

## ms\_bind\_port\_min

## Description

The minimum port number to which an OSD daemon will bind.

#### Type

32-bit Integer

Default

6800

Required

No

## ms\_bind\_port\_max

## Description

The maximum port number to which an OSD daemon will bind.

#### Type

32-bit Integer

**Default** 

7300

Required

No.

## ms\_bind\_ipv6

#### Description

Enables Ceph daemons to bind to IPv6 addresses.

Type

Boolean

**Default** 

false

Required

No

## 2.1.7. Hosts

Ceph expects at least one monitor declared in the Ceph configuration file, with a **mon addr** setting under each declared monitor. Ceph expects a **host** setting under each declared monitor, metadata server and OSD in the Ceph configuration file.

## mon\_addr

Description

A list of **<hostname>:<port>** entries that clients can use to connect to a Ceph monitor. If not set, Ceph searches **[mon.\*]** sections.

#### Type

String

## Required

No

#### **Default**

N/A

#### host

## Description

The host name. Use this setting for specific daemon instances (for example, [osd.0]).

## Type

String

#### Required

Yes, for daemon instances.

#### **Default**

localhost

#### TIP

Do not use **localhost**. To get your host name, execute the **hostname -s** command and use the name of your host to the first period, not the fully-qualified domain name.

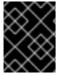

#### **IMPORTANT**

Do not specify any value for **host** when using a third party deployment system that retrieves the host name for you.

#### 2.1.8. TCP

Ceph disables TCP buffering by default.

## ms\_tcp\_nodelay

#### Description

Ceph enables **ms\_tcp\_nodelay** so that each request is sent immediately (no buffering). Disabling Nagle's algorithm increases network traffic, which can introduce congestion. If you experience large numbers of small packets, you may try disabling **ms\_tcp\_nodelay**, but be aware that disabling it will generally increase latency.

## Type

Boolean

## Required

No

#### **Default**

true

## ms\_tcp\_rcvbuf

#### Description

The size of the socket buffer on the receiving end of a network connection. Disable by default.

#### Type

32-bit Integer

## Required

No

#### Default

0

## ms\_tcp\_read\_timeout

## Description

If a client or daemon makes a request to another Ceph daemon and does not drop an unused connection, the **tcp read timeout** defines the connection as idle after the specified number of seconds.

#### Type

Unsigned 64-bit Integer

## Required

No

#### Default

900 15 minutes.

## 2.1.9. Firewall

By default, daemons bind to ports within the **6800:7100** range. You can configure this range at your discretion. Before configuring the firewall, check the default firewall configuration. You can configure this range at your discretion.

sudo iptables -L

For the **firewalld** daemon, execute the following command as **root**:

# firewall-cmd --list-all-zones

Some Linux distributions include rules that reject all inbound requests except SSH from all network interfaces. For example:

REJECT all -- anywhere anywhere reject-with icmp-host-prohibited

#### 2.1.9.1. Monitor Firewall

Ceph monitors listen on port **6789** by default. Additionally, Ceph monitors always operate on the public network. When you add the rule using the example below, make sure you replace **<iface>** with the public network interface (for example, **eth0**, **eth1**, and so on), **<ip-address>** with the IP address of the public network and **<netmask>** with the netmask for the public network.

sudo iptables -A INPUT -i <iface> -p tcp -s <ip-address>/<netmask> --dport 6789 -j ACCEPT

For the **firewalld** daemon, execute the following commands as **root**:

```
# firewall-cmd --zone=public --add-port=6789/tcp # firewall-cmd --zone=public --add-port=6789/tcp --permanent
```

#### 2.1.9.2. OSD Firewall

By default, Ceph OSDs bind to the first available ports on a Ceph node beginning at port 6800. Ensure to open at least three ports beginning at port 6800 for each OSD that runs on the host:

- 1. One for talking to clients and monitors (public network).
- 2. One for sending data to other OSDs (cluster network).
- 3. One for sending heartbeat packets (cluster network).

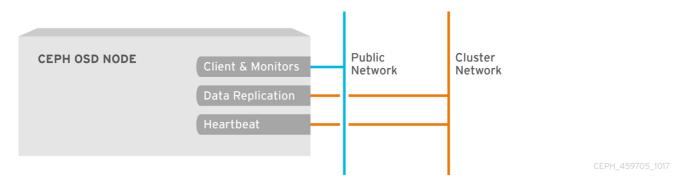

Ports are node-specific. However, you might need to open more ports than the number of ports needed by Ceph daemons running on that Ceph node in the event that processes get restarted and the bound ports do not get released. Consider to open a few additional ports in case a daemon fails and restarts without releasing the port such that the restarted daemon binds to a new port. Also, consider opening the port range of **6800:7300** on each OSD host.

If you set separate public and cluster networks, you must add rules for both the public network and the cluster network, because clients will connect using the public network and other Ceph OSD Daemons will connect using the cluster network.

When you add the rule using the example below, make sure you replace **<iface>** with the network interface (for example, **eth0** or **eth1)**, **'<ip-address>** with the IP address and **<netmask>** with the netmask of the public or cluster network. For example:

sudo iptables -A INPUT -i <iface> -m multiport -p tcp -s <ip-address>/<netmask> --dports 6800:6810 -j ACCEPT

For the **firewalld** daemon, execute the following commands as **root**:

```
# firewall-cmd --zone=public --add-port=6800-6810/tcp
# firewall-cmd --zone=public --add-port=6800-6810/tcp --permanent
```

If you put the cluster network into another zone, open the ports within that zone as appropriate.

## 2.2. CEPH DAEMONS

Ceph has one network configuration requirement that applies to all daemons. The Ceph configuration file must specify the **host** for each daemon. Ceph no longer requires that a Ceph configuration file specify the monitor IP address and its port.

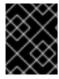

#### **IMPORTANT**

Some deployment utilities might create a configuration file for you. Do not set these values if the deployment utility does it for you.

#### TIP

The **host** setting is the short name of the host (that is, not an FQDN). It is not an IP address either. Use the **hostname -s** command to retrieve the name of the host.

```
[mon.a]
host = <hostname>
mon addr = <ip-address>:6789

[osd.0]
host = <hostname>
```

You do not have to set the host IP address for a daemon. If you have a static IP configuration and both public and cluster networks running, the Ceph configuration file might specify the IP address of the host for each daemon. To set a static IP address for a daemon, the following option(s) should appear in the daemon instance sections of the Ceph configuration file.

```
[osd.0]
  public_addr = <host-public-ip-address>
  cluster_addr = <host-cluster-ip-address>
```

#### One NIC OSD in a Two Network Cluster

Generally, Red Hat does not recommend deploying an OSD host with a single NIC in a cluster with two networks. However, you cam accomplish this by forcing the OSD host to operate on the public network by adding a **public addr** entry to the **[osd.n]** section of the Ceph configuration file, where **n** refers to the number of the OSD with one NIC. Additionally, the public network and cluster network must be able to route traffic to each other, which Red Hat does not recommend for security reasons.

## **CHAPTER 3. MONITOR CONFIGURATION REFERENCE**

Understanding how to configure a Ceph monitor is an important part of building a reliable Red Hat Ceph Storage cluster. All clusters have at least one monitor. A monitor configuration usually remains fairly consistent, but you can add, remove or replace a monitor in a cluster.

## 3.1. BACKGROUND

Ceph monitors maintain a "master copy" of the cluster map. That means a Ceph client can determine the location of all Ceph monitors and Ceph OSDs just by connecting to one Ceph monitor and retrieving a current cluster map.

Before Ceph clients can read from or write to Ceph OSDs, they must connect to a Ceph monitor first. With a current copy of the cluster map and the CRUSH algorithm, a Ceph client can compute the location for any object. The ability to compute object locations allows a Ceph client to talk directly to Ceph OSDs, which is a very important aspect of Ceph high scalability and performance.

The primary role of the Ceph monitor is to maintain a master copy of the cluster map. Ceph monitors also provide authentication and logging services. Ceph monitors write all changes in the monitor services to a single Paxos instance, and Paxos writes the changes to a key-value store for strong consistency. Ceph monitors can query the most recent version of the cluster map during synchronization operations. Ceph monitors leverage the key-value store's snapshots and iterators (using the **leveldb** database) to perform store-wide synchronization.

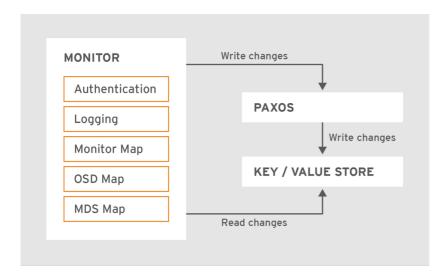

CEPH\_459705\_1017

## 3.1.1. Cluster Maps

The cluster map is a composite of maps, including the monitor map, the OSD map, and the placement group map. The cluster map tracks a number of important events:

- Which processes are in the Red Hat Ceph Storage cluster
- Which processes that are in the Red Hat Ceph Storage cluster are up and running or down.
- Whether, the placement groups are **active** or **inactive**, and **clean** or in some other state.
- other details that reflect the current state of the cluster such as:
  - the total amount of storage space or
  - the amount of storage used.

When there is a significant change in the state of the cluster for example, a Ceph OSD goes down, a placement group falls into a degraded state, and so on, the cluster map gets updated to reflect the current state of the cluster. Additionally, the Ceph monitor also maintains a history of the prior states of the cluster. The monitor map, OSD map, and placement group map each maintain a history of their map versions. Each version is called an **epoch**.

When operating the Red Hat Ceph Storage cluster, keeping track of these states is an important part of the cluster administration.

#### 3.1.2. Monitor Quorum

A cluster will run sufficiently with a single monitor. However, a single monitor is a single-point-of-failure. To ensure high availability in a production Ceph storage cluster, run Ceph with multiple monitors so that the failure of a single monitor will not cause a failure of the entire cluster.

When a Ceph storage cluster runs multiple Ceph monitors for high availability, Ceph monitors use the Paxos algorithm to establish consensus about the master cluster map. A consensus requires a majority of monitors running to establish a quorum for consensus about the cluster map (for example, 1; 2 out of 3; 3 out of 5; 4 out of 6; and so on).

## mon\_force\_quorum\_join

## Description

Force monitor to join quorum even if it has been previously removed from the map

Type

Boolean

Default

**False** 

## 3.1.3. Consistency

When you add monitor settings to the Ceph configuration file, you need to be aware of some of the architectural aspects of Ceph monitors. Ceph imposes strict consistency requirements for a Ceph monitor when discovering another Ceph monitor within the cluster. Whereas, Ceph clients and other Ceph daemons use the Ceph configuration file to discover monitors, monitors discover each other using the monitor map (**monmap**), not the Ceph configuration file.

A Ceph monitor always refers to the local copy of the monitor map when discovering other Ceph monitors in the Red Hat Ceph Storage cluster. Using the monitor map instead of the Ceph configuration file avoids errors that could break the cluster, for example, typos in the Ceph configuration file when specifying a monitor address or port). Since monitors use monitor maps for discovery and they share monitor maps with clients and other Ceph daemons, the monitor map provides monitors with a strict guarantee that their consensus is valid.

Strict consistency also applies to updates to the monitor map. As with any other updates on the Ceph monitor, changes to the monitor map always run through a distributed consensus algorithm called Paxos. The Ceph monitors must agree on each update to the monitor map, such as adding or removing a Ceph monitor, to ensure that each monitor in the quorum has the same version of the monitor map. Updates to the monitor map are incremental so that Ceph monitors have the latest agreed upon version, and a set of previous versions. Maintaining a history enables a Ceph monitor that has an older version of the monitor map to catch up with the current state of the Red Hat Ceph Storage cluster.

If Ceph monitors discovered each other through the Ceph configuration file instead of through the monitor map, it would introduce additional risks because the Ceph configuration files are not updated

and distributed automatically. Ceph monitors might inadvertently use an older Ceph configuration file, fail to recognize a Ceph monitor, fall out of a quorum, or develop a situation where Paxos is not able to determine the current state of the system accurately.

## 3.1.4. Bootstrapping Monitors

In most configuration and deployment cases, tools that deploy Ceph might help bootstrap the Ceph monitors by generating a monitor map for you, for example, Red Hat Storage Console or Ansible. A Ceph monitor requires a few explicit settings:

- **File System ID**: The **fsid** is the unique identifier for your object store. Since you can run multiple clusters on the same hardware, you must specify the unique ID of the object store when bootstrapping a monitor. Using deployment tools for example, Red Hat Storage Console or Ansible will generate a file system identifier, but you can specify the **fsid** manually too.
- Monitor ID: A monitor ID is a unique ID assigned to each monitor within the cluster. It is an alphanumeric value, and by convention the identifier usually follows an alphabetical increment (for example, a, b, and so on). This can be set in the Ceph configuration file (for example, [mon.a], [mon.b], and so on), by a deployment tool, or using the ceph command.
- Keys: The monitor must have secret keys.

## 3.2. CONFIGURING MONITORS

To apply configuration settings to the entire cluster, enter the configuration settings under the **[global]** section. To apply configuration settings to all monitors in the cluster, enter the configuration settings under the **[mon]** section. To apply configuration settings to specific monitors, specify the monitor instance (for example, **[mon.a]**). By convention, monitor instance names use alpha notation.

```
[global]
[mon]
[mon.a]
[mon.b]
[mon.c]
```

## 3.2.1. Minimum Configuration

The bare minimum monitor settings for a Ceph monitor in the Ceph configuration file includes a host name for each monitor if it is not configured for DNS and the monitor address. You can configure these under **[mon]** or under the entry for a specific monitor.

```
[mon]
mon_host = hostname1,hostname2,hostname3
mon_addr = 10.0.0.10:6789,10.0.0.11:6789,10.0.0.12:6789
```

Or

```
[mon.a]
host = hostname1
mon_addr = 10.0.0.10:6789
```

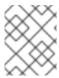

#### NOTE

This minimum configuration for monitors assumes that a deployment tool generates the **fsid** and the **mon.** key for you.

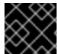

#### **IMPORTANT**

Once you deploy a Ceph cluster, do not change the IP address of the monitors.

As of RHCS 2.4, Ceph does not require the **mon\_host** when the cluster is configured to look up a monitor via the DNS server. To configure the Ceph cluster for DNS lookup, set the **mon\_dns\_srv\_name** setting in the Ceph configuration file.

## mon\_dns\_srv\_name

## Description

The service name used for querying the DNS for the monitor hosts/addresses.

#### Type

String

#### Default

ceph-mon

Once set, configure the DNS. Create records either IPv4 (A) or IPv6 (AAAA) for the monitors in the DNS zone. For example:

```
#IPv4
mon1.example.com. A 192.168.0.1
mon2.example.com. A 192.168.0.2
mon3.example.com. A 192.168.0.3

#IPv6
mon1.example.com. AAAA 2001:db8::100
mon2.example.com. AAAA 2001:db8::200
mon3.example.com. AAAA 2001:db8::300
```

Where: **example.com** is the DNS search domain.

Then, create the SRV TCP records with the name **mon\_dns\_srv\_name** configuration setting pointing to the three Monitors. The following example uses the default **ceph-mon** value.

```
_ceph-mon._tcp.example.com. 60 IN SRV 10 60 6789 mon1.example.com. _ceph-mon._tcp.example.com. 60 IN SRV 10 60 6789 mon2.example.com. _ceph-mon._tcp.example.com. 60 IN SRV 10 60 6789 mon3.example.com.
```

Monitors run on port **6789** by default, and their priority and weight are all set to **10** and **60** respectively in the foregoing example.

## 3.2.2. Cluster ID

Each Red Hat Ceph Storage cluster has a unique identifier (**fsid**). If specified, it usually appears under the **[global]** section of the configuration file. Deployment tools usually generate the **fsid** and store it in

the monitor map, so the value may not appear in a configuration file. The **fsid** makes it possible to run daemons for multiple clusters on the same hardware.

## fsid

## Description

The cluster ID. One per cluster.

Type

UUID

Required

Yes.

Default

N/A. May be generated by a deployment tool if not specified.

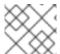

#### NOTE

Do not set this value if you use a deployment tool that does it for you.

## 3.2.3. Initial Members

Red Hat recommends running a production Red Hat Ceph Storage cluster with at least three Ceph monitors to ensure high availability. When you run multiple monitors, you can specify the initial monitors that must be members of the cluster in order to establish a quorum. This may reduce the time it takes for the cluster to come online.

[mon] mon\_initial\_members = a,b,c

## mon\_initial\_members

#### Description

The IDs of initial monitors in a cluster during startup. If specified, Ceph requires an odd number of monitors to form an initial quorum (for example, 3).

Type

String

**Default** 

None

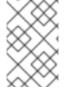

## NOTE

A *majority* of monitors in your cluster must be able to reach each other in order to establish a quorum. You can decrease the initial number of monitors to establish a quorum with this setting.

#### 3.2.4. Data

Ceph provides a default path where Ceph monitors store data. For optimal performance in a production Red Hat Ceph Storage cluster, Red Hat recommends running Ceph monitors on separate hosts and drives from Ceph OSDs. Ceph monitors call the **fsync()** function often, which can interfere with Ceph

#### OSD workloads.

Ceph monitors store their data as key-value pairs. Using a data store prevents recovering Ceph monitors from running corrupted versions through Paxos, and it enables multiple modification operations in one single atomic batch, among other advantages.

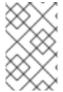

#### **NOTE**

Red Hat does not recommend changing the default data location. If you modify the default location, make it uniform across Ceph monitors by setting it in the **[mon]** section of the configuration file.

#### mon data

## Description

The monitor's data location.

#### Type

String

#### **Default**

/var/lib/ceph/mon/\$cluster-\$id

#### mon\_data\_size\_warn

## Description

Ceph issues a **HEALTH\_WARN** status in the cluster log when the monitor's data store reaches this threshold. The default value is 15GB.

## Type

Integer

#### Default

15\*1024\*1024\*1024\*`

## mon\_data\_avail\_warn

#### Description

Ceph issues a **HEALTH\_WARN** status in cluster log when the available disk space of the monitor's data store is lower than or equal to this percentage.

## Type

Integer

## Default

30

## mon\_data\_avail\_crit

#### Description

Ceph issues a **HEALTH\_ERR** status in cluster log when the available disk space of the monitor's data store is lower or equal to this percentage.

#### Type

Integer

## Default

5

## mon\_warn\_on\_cache\_pools\_without\_hit\_sets

## Description

Ceph issues a **HEALTH\_WARN** status in cluster log if a cache pool does not have the **hit\_set\_type** paramater set. See Pool Values for more details.

## Type

Boolean

#### Default

True

## mon\_warn\_on\_crush\_straw\_calc\_version\_zero

#### Description

Ceph issues a **HEALTH\_WARN** status in the cluster log if the CRUSH's **straw\_calc\_version** is zero. See CRUSH tunables for details.

## Type

Boolean

#### **Default**

True

## mon\_warn\_on\_legacy\_crush\_tunables

## Description

Ceph issues a **HEALTH\_WARN** status in the cluster log if CRUSH tunables are too old (older than **mon\_min\_crush\_required\_version**).

## Type

Boolean

## Default

True

## mon\_crush\_min\_required\_version

#### Description

This setting defines the minimum tunable profile version required by the cluster. See CRUSH tunables for details.

#### Type

String

#### **Default**

firefly

## mon\_warn\_on\_osd\_down\_out\_interval\_zero

#### Description

Ceph issues a **HEALTH\_WARN** status in the cluster log if the **mon\_osd\_down\_out\_interval** setting is zero, because the Leader behaves in a similar manner when the **noout** flag is set. Administrators find it easier to troubleshoot a cluster by setting the **noout** flag. Ceph issues the warning to ensure administrators know that the setting is zero.

#### Type

Boolean

#### **Default**

True

## mon\_cache\_target\_full\_warn\_ratio

## Description

Ceph issues a warning when between the ratio of cache\_target\_full and target\_max\_object.

## Type

Float

Default

0.66

## mon\_health\_data\_update\_interval

## Description

How often (in seconds) a monitor in the quorum shares its health status with its peers. A negative number disables health updates.

#### Type

Float

**Default** 

60

## mon\_health\_to\_clog

## Description

This setting enable Ceph to send a health summary to the cluster log periodically.

## Type

Boolean

## Default

True

## mon\_health\_to\_clog\_tick\_interval

#### Description

How often (in seconds) the monitor sends a health summary to the cluster log. A non-positive number disables it. If the current health summary is empty or identical to the last time, the monitor will not send the status to the cluster log.

#### Type

Integer

#### **Default**

3600

## mon\_health\_to\_clog\_interval

## Description

How often (in seconds) the monitor sends a health summary to the cluster log. A non-positive number disables it. The monitor will always send the summary to cluster log.

## Type

Integer

#### Default

60

# 3.2.5. Storage Capacity

When a Red Hat Ceph Storage cluster gets close to its maximum capacity (specifies by the **mon\_osd\_full\_ratio** parameter), Ceph prevents you from writing to or reading from Ceph OSDs as a safety measure to prevent data loss. Therefore, letting a production Red Hat Ceph Storage cluster approach its full ratio is not a good practice, because it sacrifices high availability. The default full ratio is **.95**, or 95% of capacity. This a very aggressive setting for a test cluster with a small number of OSDs.

#### TIP

When monitoring a cluster, be alert to warnings related to the **nearfull** ratio. This means that a failure of some OSDs could result in a temporary service disruption if one or more OSDs fails. Consider adding more OSDs to increase storage capacity.

A common scenario for test clusters involves a system administrator removing a Ceph OSD from the Red Hat Ceph Storage cluster to watch the cluster re-balance. Then, removing another Ceph OSD, and so on until the Red Hat Ceph Storage cluster eventually reaches the full ratio and locks up.

Red Hat recommends a bit of capacity planning even with a test cluster. Planning enables you to gauge how much spare capacity you will need in order to maintain high availability. Ideally, you want to plan for a series of Ceph OSD failures where the cluster can recover to an **active + clean** state without replacing those Ceph OSDs immediately. You can run a cluster in an **active + degraded** state, but this is not ideal for normal operating conditions.

The following diagram depicts a simplistic Red Hat Ceph Storage cluster containing 33 Ceph Nodes with one Ceph OSD per host, each Ceph OSD Daemon reading from and writing to a 3TB drive. So this exemplary Red Hat Ceph Storage cluster has a maximum actual capacity of 99TB. With a **mon osd full ratio** of **0.95**, if the Red Hat Ceph Storage cluster falls to 5 TB of remaining capacity, the cluster will not allow Ceph clients to read and write data. So the Red Hat Ceph Storage cluster's operating capacity is 95 TB, not 99 TB.

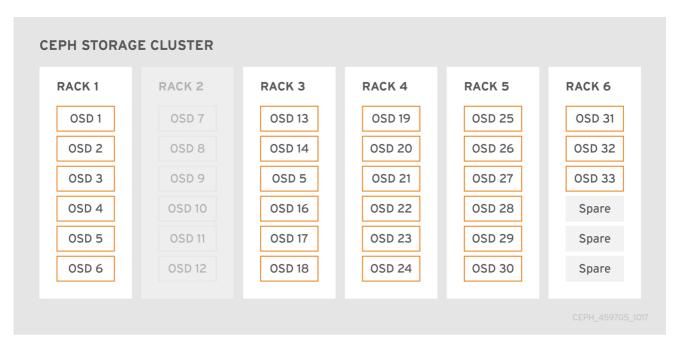

It is normal in such a cluster for one or two OSDs to fail. A less frequent but reasonable scenario involves a rack's router or power supply failing, which brings down multiple OSDs simultaneously (for example,

OSDs 7-12). In such a scenario, you should still strive for a cluster that can remain operational and achieve an **active + clean** state, even if that means adding a few hosts with additional OSDs in short order. If your capacity utilization is too high, you might not lose data, but you could still sacrifice data availability while resolving an outage within a failure domain if capacity utilization of the cluster exceeds the full ratio. For this reason, Red Hat recommends at least some rough capacity planning.

Identify two numbers for your cluster:

- the number of OSDs
- the total capacity of the cluster

To determine the mean average capacity of an OSD within a cluster, divide the total capacity of the cluster by the number of OSDs in the cluster. Consider multiplying that number by the number of OSDs you expect to fail simultaneously during normal operations (a relatively small number). Finally, multiply the capacity of the cluster by the full ratio to arrive at a maximum operating capacity. Then, subtract the number of amount of data from the OSDs you expect to fail to arrive at a reasonable full ratio. Repeat the foregoing process with a higher number of OSD failures (for example, a rack of OSDs) to arrive at a reasonable number for a near full ratio.

```
[global]
...
mon_osd_full_ratio = .80
mon_osd_nearfull_ratio = .70

mon_osd_full_ratio

Description
The percentage of disk space used before an OSD is considered full.

Type
Float:
Default
.95

mon_osd_nearfull_ratio
Description
The percentage of disk space used before an OSD is considered nearfull.
```

### TIP

Type

Float

Default .85

If some OSDs are **nearfull**, but others have plenty of capacity, you might have a problem with the CRUSH weight for the **nearfull** OSDs.

# 3.2.6. Heartbeat

Ceph monitors know about the cluster by requiring reports from each OSD, and by receiving reports from OSDs about the status of their neighboring OSDs. Ceph provides reasonable default settings for interaction between monitor and OSD, however, you can modify them as needed.

# 3.2.7. Monitor Store Synchronization

When you run a production cluster with multiple monitors which is recommended, each monitor checks to see if a neighboring monitor has a more recent version of the cluster map. For example, a map in a neighboring monitor with one or more epoch numbers higher than the most current epoch in the map of the instant monitor. Periodically, one monitor in the cluster might fall behind the other monitors to the point where it must leave the quorum, synchronize to retrieve the most current information about the cluster, and then rejoin the quorum. For the purposes of synchronization, monitors can assume one of three roles:

- **Leader**: The Leader is the first monitor to achieve the most recent Paxos version of the cluster map.
- **Provider**: The Provider is a monitor that has the most recent version of the cluster map, but was not the first to achieve the most recent version.
- **Requester:** The Requester is a monitor that has fallen behind the leader and must synchronize in order to retrieve the most recent information about the cluster before it can rejoin the quorum.

These roles enable a leader to delegate synchronization duties to a provider, which prevents synchronization requests from overloading the leader and improving performance. In the following diagram, the requester has learned that it has fallen behind the other monitors. The requester asks the leader to synchronize, and the leader tells the requester to synchronize with a provider.

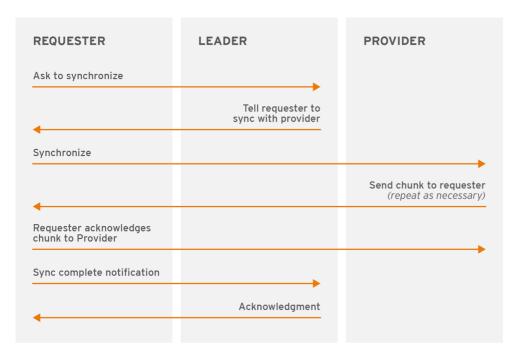

CEPH 459705 1017

Synchronization always occurs when a new monitor joins the cluster. During runtime operations, monitors can receive updates to the cluster map at different times. This means the leader and provider roles may migrate from one monitor to another. If this happens while synchronizing (for example, a provider falls behind the leader), the provider can terminate synchronization with a requester.

Once synchronization is complete, Ceph requires trimming across the cluster. Trimming requires that the placement groups are **active** + **clean**.

mon\_sync\_trim\_timeout

```
Description, Type
      Double
   Default
      30.0
mon_sync_heartbeat_timeout
   Description, Type
      Double
   Default
      30.0
mon_sync_heartbeat_interval
   Description, Type
      Double
   Default
      5.0
mon_sync_backoff_timeout
   Description, Type
      Double
   Default
      30.0
mon_sync_timeout
   Description
      Number of seconds the monitor will wait for the next update message from its sync provider
      before it gives up and bootstraps again.
   Type
      Double
   Default
      30.0
mon_sync_max_retries
   Description, Type
      Integer
   Default
      5
mon_sync_max_payload_size
   Description
      The maximum size for a sync payload (in bytes).
   Type
      32-bit Integer
   Default
```

#### 1045676

# paxos\_max\_join\_drift

# Description

The maximum Paxos iterations before we must first sync the monitor data stores. When a monitor finds that its peer is too far ahead of it, it will first sync with data stores before moving on.

# Type

Integer

Default

10

# paxos\_stash\_full\_interval

# Description

How often (in commits) to stash a full copy of the PaxosService state. Current this setting only affects **mds**, **mon**, **auth** and **mgr** PaxosServices.

# Type

Integer

### **Default**

25

# paxos\_propose\_interval

# Description

Gather updates for this time interval before proposing a map update.

#### Type

Double

# Default

1.0

# paxos\_min

# Description

The minimum number of paxos states to keep around

# Type

Integer

# Default

500

# paxos\_min\_wait

# Description

The minimum amount of time to gather updates after a period of inactivity.

### Type

Double

### **Default**

0.05

```
paxos_trim_min
   Description
      Number of extra proposals tolerated before trimming
   Type
      Integer
   Default
      250
paxos_trim_max
   Description
      The maximum number of extra proposals to trim at a time
   Type
      Integer
   Default
      500
paxos_service_trim_min
   Description
      The minimum amount of versions to trigger a trim (O disables it)
   Type
      Integer
   Default
      250
paxos_service_trim_max
   Description
      The maximum amount of versions to trim during a single proposal (O disables it)
   Type
      Integer
   Default
      500
mon_max_log_epochs
   Description
      The maximum amount of log epochs to trim during a single proposal
   Type
      Integer
   Default
      500
mon_max_pgmap_epochs
   Description
      The maximum amount of pgmap epochs to trim during a single proposal
```

```
Type
      Integer
   Default
      500
mon_mds_force_trim_to
   Description
      Force monitor to trim mdsmaps to this point (O disables it. dangerous, use with care)
   Type
      Integer
   Default
      0
mon_osd_force_trim_to
   Description
      Force monitor to trim osdmaps to this point, even if there is PGs not clean at the specified epoch
      (O disables it. dangerous, use with care)
   Type
      Integer
   Default
      0
mon_osd_cache_size
   Description
      The size of osdmaps cache, not to rely on underlying store's cache
   Type
      Integer
   Default
      10
mon_election_timeout
   Description
      On election proposer, maximum waiting time for all ACKs in seconds.
   Type
      Float
   Default
      5
mon_lease
   Description
      The length (in seconds) of the lease on the monitor's versions.
   Type
      Float
```

# Default

5

# mon\_lease\_renew\_interval\_factor

# Description

**mon lease** \* **mon lease renew interval factor** will be the interval for the Leader to renew the other monitor's leases. The factor should be less than **1.0**.

### Type

Float

**Default** 

0.6

# mon\_lease\_ack\_timeout\_factor

# Description

The Leader will wait **mon lease** \* **mon lease ack timeout factor** for the Providers to acknowledge the lease extension.

# Type

Float

**Default** 

2.0

# mon\_accept\_timeout\_factor

# Description

The Leader will wait **mon lease** \* **mon accept timeout factor** for the Requester(s) to accept a Paxos update. It is also used during the Paxos recovery phase for similar purposes.

# Type

Float

Default

2.0

# mon\_min\_osdmap\_epochs

### Description

Minimum number of OSD map epochs to keep at all times.

### Type

32-bit Integer

# Default

500

### mon\_max\_pgmap\_epochs

# Description

Maximum number of PG map epochs the monitor should keep.

# Type

32-bit Integer

Default

500

### mon\_max\_log\_epochs

### Description

Maximum number of Log epochs the monitor should keep.

Type

32-bit Integer

**Default** 

500

### 3.2.8. Clock

Ceph daemons pass critical messages to each other, which must be processed before daemons reach a timeout threshold. If the clocks in Ceph monitors are not synchronized, it can lead to a number of anomalies. For example:

- Daemons ignoring received messages (for example, timestamps outdated).
- Timeouts triggered too soon or late when a message was not received in time.

See Monitor Store Synchronization for details.

#### TIP

Install NTP on the Ceph monitor hosts to ensure that the monitor cluster operates with synchronized clocks.

Clock drift may still be noticeable with NTP even though the discrepancy is not yet harmful. Ceph clock drift and clock skew warnings can get triggered even though NTP maintains a reasonable level of synchronization. Increasing your clock drift may be tolerable under such circumstances. However, a number of factors such as workload, network latency, configuring overrides to default timeouts and the Monitor Store Synchronization settings may influence the level of acceptable clock drift without compromising Paxos guarantees.

Ceph provides the following tunable options to allow you to find acceptable values.

# clock\_offset

#### Description

How much to offset the system clock. See Clock.cc for details.

Type

Double

**Default** 

0

# mon\_tick\_interval

# Description

A monitor's tick interval in seconds.

Type

```
32-bit Integer
   Default
      5
mon_clock_drift_allowed
   Description
      The clock drift in seconds allowed between monitors.
   Type
      Float
   Default
      .050
mon_clock_drift_warn_backoff
   Description
      Exponential backoff for clock drift warnings.
   Type
      Float
   Default
      5
mon_timecheck_interval
   Description
      The time check interval (clock drift check) in seconds for the leader.
   Type
      Float
   Default
      300.0
mon_timecheck_skew_interval
   Description
      The time check interval (clock drift check) in seconds when in the presence of a skew in seconds
      for the Leader.
   Type
      Float
   Default
      30.0
3.2.9. Client
mon_client_hunt_interval
   Description
      The client will try a new monitor every N seconds until it establishes a connection.
   Type
```

Double

### **Default**

3.0

# mon\_client\_ping\_interval

# Description

The client will ping the monitor every **N** seconds.

### Type

Double

### **Default**

10.0

# mon\_client\_max\_log\_entries\_per\_message

# Description

The maximum number of log entries a monitor will generate per client message.

# Type

Integer

### **Default**

1000

# mon\_client\_bytes

# Description

The amount of client message data allowed in memory (in bytes).

# Type

64-bit Integer Unsigned

# Default

100ul << 20

# 3.3. MISCELLANEOUS

# mon\_max\_osd

# Description

The maximum number of OSDs allowed in the cluster.

# Type

32-bit Integer

# Default

10000

# mon\_globalid\_prealloc

# Description

The number of global IDs to pre-allocate for clients and daemons in the cluster.

# Type

32-bit Integer

# Default

100

# mon\_sync\_fs\_threshold

# Description

Synchronize with the filesystem when writing the specified number of objects. Set it to **0** to disable it.

#### Type

32-bit Integer

**Default** 

5

# mon\_subscribe\_interval

# Description

The refresh interval (in seconds) for subscriptions. The subscription mechanism enables obtaining the cluster maps and log information.

### Type

Double

**Default** 

300

# mon\_stat\_smooth\_intervals

# Description

Ceph will smooth statistics over the last **N** PG maps.

# Type

Integer

**Default** 

2

# mon\_probe\_timeout

# Description

Number of seconds the monitor will wait to find peers before bootstrapping.

### Type

Double

**Default** 

2.0

# mon\_daemon\_bytes

# Description

The message memory cap for metadata server and OSD messages (in bytes).

# Type

64-bit Integer Unsigned

### Default

400ul << 20

# mon\_max\_log\_entries\_per\_event

# Description

The maximum number of log entries per event.

Type

Integer

Default

4096

# mon\_osd\_prime\_pg\_temp

# Description

Enables or disable priming the PGMap with the previous OSDs when an out OSD comes back into the cluster. With the **true** setting the clients will continue to use the previous OSDs until the newly in OSDs as that PG peered.

Type

Boolean

**Default** 

true

# mon\_osd\_prime\_pg\_temp\_max\_time

### Description

How much time in seconds the monitor should spend trying to prime the PGMap when an out OSD comes back into the cluster.

Type

Float

**Default** 

0.5

# mon\_osd\_prime\_pg\_temp\_max\_time\_estimate

### Description

Maximum estimate of time spent on each PG before we prime all PGs in parallel.

Type

Float

**Default** 

0.25

# mon\_osd\_allow\_primary\_affinity

# Description

allow **primary\_affinity** to be set in the osdmap.

Type

Boolean

Default

False

### mon\_osd\_pool\_ec\_fast\_read

# Description

Whether turn on fast read on the pool or not. It will be used as the default setting of newly created erasure pools if **fast\_read** is not specified at create time.

# Type

Boolean

### **Default**

False

# mon\_mds\_skip\_sanity

### Description

Skip safety assertions on FSMap (in case of bugs where we want to continue anyway). Monitor terminates if the FSMap sanity check fails, but we can disable it by enabling this option.

### Type

Boolean

### **Default**

False

# mon\_max\_mdsmap\_epochs

# Description

The maximum amount of mdsmap epochs to trim during a single proposal.

# Type

Integer

#### **Default**

500

# mon\_config\_key\_max\_entry\_size

# Description

The maximum size of config-key entry (in bytes)

# Type

Integer

# Default

4096

# mon\_scrub\_interval

# Description

How often (in seconds) the monitor scrub its store by comparing the stored checksums with the computed ones of all the stored keys.

# Type

Integer

#### **Default**

3600\*24

# mon\_scrub\_max\_keys

Description

The maximum number of keys to scrub each time.

# Type

Integer

### **Default**

100

### mon\_compact\_on\_start

# Description

Compact the database used as Ceph Monitor store on **ceph-mon** start. A manual compaction helps to shrink the monitor database and improve the performance of it if the regular compaction fails to work.

### Type

Boolean

### Default

False

# mon\_compact\_on\_bootstrap

# Description

Compact the database used as Ceph Monitor store on on bootstrap. Monitor starts probing each other for creating a quorum after bootstrap. If it times out before joining the quorum, it will start over and bootstrap itself again.

# Type

Boolean

# Default

False

# mon\_compact\_on\_trim

# Description

Compact a certain prefix (including paxos) when we trim its old states.

# Type

Boolean

#### Default

True

# mon\_cpu\_threads

# Description

Number of threads for performing CPU intensive work on monitor.

### Type

Boolean

# Default

True

# mon\_osd\_mapping\_pgs\_per\_chunk

# Description

We calculate the mapping from placement group to OSDs in chunks. This option specifies the number of placement groups per chunk.

### Type

Integer

# Default

4096

# mon\_osd\_max\_split\_count

# Description

Largest number of PGs per "involved" OSD to let split create. When we increase the **pg\_num** of a pool, the placement groups will be splitted on all OSDs serving that pool. We want to avoid extreme multipliers on PG splits.

# Type

Integer

### Default

300

# mon\_session\_timeout

# Description

Monitor will terminate inactive sessions stay idle over this time limit.

### Type

Integer

### Default

300

# rados\_mon\_op\_timeout

### Description

Number of seconds that RADOS waits for a response from the Ceph Monitor before returning an error from a RADOS operation. A value of 0 means no limit.

# Type

Double

#### **Default**

# **CHAPTER 4. CEPHX CONFIGURATION REFERENCE**

The **cephx** protocol is enabled by default. Cryptographic authentication has some computational costs, though they are generally quite low. If the network environment connecting a client and server hosts is very safe and you cannot afford authentication, you can disable it. However, Red Hat recommends using authentication.

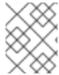

#### NOTE

If you disable authentication, you are at risk of a man-in-the-middle attack altering client and server messages, which could lead to significant security issues.

# 4.1. MANUAL

When you deploy a cluster manually, you have to bootstrap the monitor manually and create the **client.admin** user and keyring. To deploy Ceph manually, see our Knowledgebase article. The steps for monitor bootstrapping are the logical steps you must perform when using third party deployment tools like Chef, Puppet, Juju, and so on.

# 4.2. ENABLING AND DISABLING CEPHX

Enabling Cephx requires that you have deployed keys for your monitors and OSDs. If you are simply toggling Cephx on / off, you do not have to repeat the bootstrapping procedures.

# 4.2.1. Enabling Cephx

When **cephx** is enabled, Ceph will look for the keyring in the default search path, which includes /etc/ceph/\$cluster.\$name.keyring. You can override this location by adding a **keyring** option in the **[global]** section of the Ceph configuration file, but this is not recommended.

Execute the following procedures to enable **cephx** on a cluster with authentication disabled. If you or your deployment utility have already generated the keys, you may skip the steps related to generating keys.

1. Create a **client.admin** key, and save a copy of the key for your client host:

ceph auth get-or-create client.admin mon 'allow \*' osd 'allow \*' -o /etc/ceph/ceph.client.admin.keyring

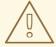

### **WARNING**

This will erase the contents of any existing /etc/ceph/client.admin.keyring file. Do not perform this step if a deployment tool has already done it for you.

2. Create a keyring for the monitor cluster and generate a monitor secret key:

ceph-authtool --create-keyring /tmp/ceph.mon.keyring --gen-key -n mon. --cap mon 'allow \*'

3. Copy the monitor keyring into a **ceph.mon.keyring** file in every monitor **mon data** directory. For example, to copy it to **mon.a** in cluster **ceph**, use the following:

cp /tmp/ceph.mon.keyring /var/lib/ceph/mon/ceph-a/keyring

4. Generate a secret key for every OSD, where **{\$id}** is the OSD number:

ceph auth get-or-create osd.{\$id} mon 'allow rwx' osd 'allow \*' -o /var/lib/ceph/osd/ceph-{\$id}/keyring

5. By default the **cephx** authentication protocol is enabled.

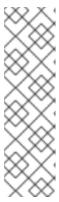

#### **NOTE**

If the **cephx** authentication protocol was disabled previously by setting the authentication options to **none**, then by removing the following lines under the **[global]** section in the Ceph configuration file ( /etc/ceph/ceph.conf) will reenable the **cephx** authentication protocol:

```
auth_cluster_required = none
auth_service_required = none
auth_client_required = none
```

6. Start or restart the Ceph cluster.

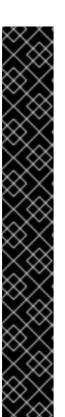

# **IMPORTANT**

Enabling **cephx** requires downtime because the cluster needs to be completely restarted, or it needs to be shut down and then started while client I/O is disabled.

These flags need to be set before restarting or shutting down the storage cluster:

```
# ceph osd set noout
# ceph osd set norecover
# ceph osd set norebalance
# ceph osd set nobackfill
# ceph osd set nodown
# ceph osd set pause
```

Once **cephx** is enabled and all PGs are active and clean, unset the flags:

```
# ceph osd unset noout
# ceph osd unset norecover
# ceph osd unset norebalance
# ceph osd unset nobackfill
# ceph osd unset nodown
# ceph osd unset pause
```

# 4.2.2. Disabling Cephx

The following procedure describes how to disable Cephx. If your cluster environment is relatively safe,

you can offset the computation expense of running authentication. Red Hat recommends enabling authentication. However, it may be easier during setup or troubleshooting to temporarily disable authentication.

1. Disable **cephx** authentication by setting the following options in the **[global]** section of the Ceph configuration file:

```
auth_cluster_required = none
auth_service_required = none
auth_client_required = none
```

2. Start or restart the Ceph cluster.

# 4.3. CONFIGURATION SETTINGS

# 4.3.1. Enablement

# auth\_cluster\_required

# Description

If enabled, the Red Hat Ceph Storage cluster daemons (that is, **ceph-mon** and **ceph-osd**) must authenticate with each other. Valid settings are **cephx** or **none**.

#### Type

String

### Required

No

**Default** 

cephx.

# auth\_service\_required

#### Description

If enabled, the Red Hat Ceph Storage cluster daemons require Ceph clients to authenticate with the Red Hat Ceph Storage cluster in order to access Ceph services. Valid settings are **cephx** or **none**.

# Type

String

### Required

No

# Default

cephx.

# auth\_client\_required

#### Description

If enabled, the Ceph client requires the Red Hat Ceph Storage cluster to authenticate with the Ceph client. Valid settings are **cephx** or **none**.

# Type

String

# Required

No

**Default** 

cephx.

# 4.3.2. Keys

When you run Ceph with authentication enabled, the **ceph** administrative commands and Ceph clients require authentication keys to access the Ceph storage cluster.

The most common way to provide these keys to the **ceph** administrative commands and clients is to include a Ceph keyring under the **/etc/ceph/** directory. The file name is usually **ceph.client.admin.keyring** or **\$cluster.client.admin.keyring**. If you include the keyring under the **/etc/ceph/** directory, you do not need to specify a **keyring** entry in the Ceph configuration file.

Red Hat recommends copying the Red Hat Ceph Storage cluster keyring file to nodes where you will run administrative commands, because it contains the **client.admin** key. To do so, execute the following command as **root**:

# scp <user>@<hostname>:/etc/ceph/ceph.client.admin.keyring /etc/ceph/ceph.client.admin.keyring

Replace **<user>** with the user name used on the host with the **client.admin** key and **<hostname>** with the host name of that host.

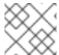

#### NOTE

Ensure the **ceph.keyring** file has appropriate permissions set on the client machine.

You can specify the key itself in the Ceph configuration file using the **key** setting, which is not recommended, or a path to a key file using the **keyfile** setting.

# keyring

# Description

The path to the keyring file.

Type

String

Required

Nο

**Default** 

/etc/ceph/\$cluster.\$name.keyring,/etc/ceph/\$cluster.keyring,/etc/ceph/keyring,/etc/ceph/keyring.bin

#### keyfile

# Description

The path to a key file (that is. a file containing only the key).

Type

String

Required

No

#### **Default**

None

# key

# Description

The key (that is, the text string of the key itself). Not recommended.

Type

String

Required

No

**Default** 

None

# 4.3.3. Daemon Keyrings

Administrative users or deployment tools might generate daemon keyrings in the same way as generating user keyrings. By default, Ceph stores daemons keyrings inside their data directory. The default keyring locations, and the capabilities necessary for the daemon to function, are shown below.

# ceph-mon

Location

\$mon\_data/keyring

Capabilities

mon 'allow \*'

# ceph-osd

Location

\$osd\_data/keyring

Capabilities

mon 'allow profile osd' osd 'allow \*'

# radosgw

Location

\$rgw\_data/keyring

Capabilities

mon 'allow rwx' osd 'allow rwx'

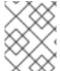

### **NOTE**

The monitor keyring (that is **mon.**) contains a key but no capabilities, and is not part of the cluster **auth** database.

The daemon data directory locations default to directories of the form:

/var/lib/ceph/\$type/\$cluster-\$id

For example, osd.12 is:

/var/lib/ceph/osd/ceph-12

You can override these locations, but it is not recommended.

# 4.3.4. Signatures

Red Hat recommends that Ceph authenticate all ongoing messages between the entities using the session key set up for that initial authentication.

Like other parts of Ceph authentication, Ceph provides fine-grained control so you can enable or disable signatures for service messages between the client and Ceph, and you can enable or disable signatures for messages between Ceph daemons.

### cephx\_require\_signatures

# Description

If set to **true**, Ceph requires signatures on all message traffic between the Ceph client and the Red Hat Ceph Storage cluster, and between daemons comprising the Red Hat Ceph Storage cluster.

Type

Boolean

Required

No

**Default** 

false

# cephx\_cluster\_require\_signatures

#### Description

If set to **true**, Ceph requires signatures on all message traffic between Ceph daemons comprising the Red Hat Ceph Storage cluster.

Type

Boolean

Required

No

**Default** 

false

# cephx\_service\_require\_signatures

# Description

If set to **true**, Ceph requires signatures on all message traffic between Ceph clients and the Red Hat Ceph Storage cluster.

Type

Boolean

### Required

No

### Default

false

# cephx\_sign\_messages

# Description

If the Ceph version supports message signing, Ceph will sign all messages so they cannot be spoofed.

# Type

Boolean

Default

true

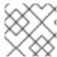

# **NOTE**

Ceph kernel modules do not support signatures yet.

# 4.3.5. Time to Live

# auth\_service\_ticket\_ttl

# Description

When the Red Hat Ceph Storage cluster sends a Ceph client a ticket for authentication, the cluster assigns the ticket a time to live.

# Type

Double

# Default

60\*60

# CHAPTER 5. POOL, PG, AND CRUSH CONFIGURATION REFERENCE

When you create pools and set the number of placement groups for the pool, Ceph uses default values when you do not specifically override the defaults. Red Hat recommends overriding some of the defaults. Specifically, set a pool's replica size and override the default number of placement groups. You can set these values when running pool commands. You can also override the defaults by adding new ones in the **[global]** section of the Ceph configuration file.

```
[global]
# By default, Ceph makes 3 replicas of objects. If you want to set 4
# copies of an object as the default value--a primary copy and three replica
# copies--reset the default values as shown in 'osd pool default size'.
# If you want to allow Ceph to write a lesser number of copies in a degraded
# state, set 'osd pool default min size' to a number less than the
# 'osd pool default size' value.
osd pool default size = 4 # Write an object 4 times.
osd pool default min size = 1 # Allow writing one copy in a degraded state.
# Ensure you have a realistic number of placement groups. We recommend
# approximately 100 per OSD. E.g., total number of OSDs multiplied by 100
# divided by the number of replicas (i.e., osd pool default size). So for
# 10 OSDs and osd pool default size = 4, we'd recommend approximately
\# (100 * 10) / 4 = 250.
osd_pool_default_pg_num = 250
osd_pool_default_pgp_num = 250
```

# 5.1. SETTINGS

### mon\_allow\_pool\_delete

# Description

Allows a monitor to delete a pool. In RHCS 3 and later releases, the monitor cannot delete the pool by default as an added measure to protect data.

#### Type

Boolean

Default

false

### mon\_max\_pool\_pg\_num

#### Description

The maximum number of placement groups per pool.

# Type

Integer

#### **Default**

# mon\_pg\_create\_interval

# Description

Number of seconds between PG creation in the same Ceph OSD Daemon.

Type

Float

Default

30.0

# mon\_pg\_stuck\_threshold

# Description

Number of seconds after which PGs can be considered as being stuck.

Type

32-bit Integer

**Default** 

300

# mon\_pg\_min\_inactive

# Description

Ceph issues a **HEALTH\_ERR** status in the cluster log if the number of PGs that remain inactive longer than the **mon\_pg\_stuck\_threshold** exceeds this setting. The default setting is one PG. A non-positive number disables this setting.

# Type

Integer

**Default** 

1

### mon\_pg\_warn\_min\_per\_osd

### Description

Ceph issues a **HEALTH\_WARN** status in the cluster log if the average number of PGs per OSD in the cluster is less than this setting. A non-positive number disables this setting.

### Type

Integer

**Default** 

30

# mon\_pg\_warn\_max\_per\_osd

# Description

Ceph issues a **HEALTH\_WARN** status in the cluster log if the average number of PGs per OSD in the cluster is greater than this setting. A non-positive number disables this setting.

# Type

Integer

#### **Default**

# mon\_pg\_warn\_min\_objects

## Description

Do not warn if the total number of objects in the cluster is below this number.

#### Type

Integer

Default

1000

# mon\_pg\_warn\_min\_pool\_objects

# Description

Do not warn on pools whose object number is below this number.

### Type

Integer

**Default** 

1000

# mon\_pg\_check\_down\_all\_threshold

# Description

The threshold of **down** OSDs by percentage after which Ceph checks all PGs to ensure they are not stuck or stale.

### Type

Float

### **Default**

0.5

# mon\_pg\_warn\_max\_object\_skew

### Description

Ceph issue a **HEALTH\_WARN** status in the cluster log if the average number of objects in a pool is greater than **mon pg warn max object skew** times the average number of objects for all pools. A non-positive number disables this setting.

### Type

Float

**Default** 

10

# $mon\_delta\_reset\_interval$

# Description

The number of seconds of inactivity before Ceph resets the PG delta to zero. Ceph keeps track of the delta of the used space for each pool to aid administrators in evaluating the progress of recovery and performance.

# Type

Integer

#### **Default**

# mon\_osd\_max\_op\_age

# Description

The maximimum age in seconds for an operation to complete before issuing a **HEALTH\_WARN** status

### Type

Float

### Default

32.0

# osd\_pg\_bits

### Description

Placement group bits per Ceph OSD Daemon.

# Type

32-bit Integer

#### **Default**

6

# osd\_pgp\_bits

# Description

The number of bits per Ceph OSD Daemon for Placement Groups for Placement purpose (PGPs).

# Type

32-bit Integer

### **Default**

6

# osd\_crush\_chooseleaf\_type

# Description

The bucket type to use for **chooseleaf** in a CRUSH rule. Uses ordinal rank rather than name.

### Type

32-bit Integer

### **Default**

**1**. Typically a host containing one or more Ceph OSD Daemons.

# osd\_pool\_default\_crush\_replicated\_ruleset

# Description

The default CRUSH ruleset to use when creating a replicated pool.

#### Type

8-bit Integer

# Default

0

# osd\_pool\_erasure\_code\_stripe\_unit

Description

Sets the default size, in bytes, of a chunk of an object stripe for erasure coded pools. Every object of size S will be stored as N stripes, with each data chunk receiving **stripe unit** bytes. Each stripe of **N** \* **stripe unit** bytes will be encoded/decoded individually. This option can is overridden by the **stripe\_unit** setting in an erasure code profile.

#### Туре

Unsigned 32-bit Integer

#### **Default**

4096

# osd\_pool\_default\_size

### Description

Sets the number of replicas for objects in the pool. The default value is the same as **ceph osd pool set {pool-name} size {size}**.

### Type

32-bit Integer

#### **Default**

3

### osd\_pool\_default\_min\_size

# Description

Sets the minimum number of written replicas for objects in the pool in order to acknowledge a write operation to the client. If minimum is not met, Ceph will not acknowledge the write to the client. This setting ensures a minimum number of replicas when operating in **degraded** mode.

# Type

32-bit Integer

# Default

0, which means no particular minimum. If 0, minimum is size - (size / 2).

### osd\_pool\_default\_pg\_num

### Description

The default number of placement groups for a pool. The default value is the same as **pg\_num** with **mkpool**.

### Type

32-bit Integer

# Default

8

# osd\_pool\_default\_pgp\_num

#### Description

The default number of placement groups for placement for a pool. The default value is the same as **pgp\_num** with **mkpool**. PG and PGP should be equal (for now).

# Type

32-bit Integer

### **Default**

# osd\_pool\_default\_flags

# Description

The default flags for new pools.

# Type

32-bit Integer

### Default

0

# osd\_max\_pgls

# Description

The maximum number of placement groups to list. A client requesting a large number can tie up the Ceph OSD Daemon.

# Type

Unsigned 64-bit Integer

# **Default**

1024

#### Note

Default should be fine.

# osd\_min\_pg\_log\_entries

# Description

The minimum number of placement group logs to maintain when trimming log files.

# Type

32-bit Int Unsigned

### Default

1000

# osd\_default\_data\_pool\_replay\_window

# Description

The time (in seconds) for an OSD to wait for a client to replay a request.

# Type

32-bit Integer

### **Default**

# CHAPTER 6. OSD CONFIGURATION REFERENCE

You can configure Ceph OSDs in the Ceph configuration file, but Ceph OSDs can use the default values and a very minimal configuration. A minimal Ceph OSD configuration sets the **osd journal size** and **osd host** options, and uses default values for almost everything else.

Ceph OSDs are numerically identified in incremental fashion, beginning with **0** using the following convention:

osd.0 osd.1 osd.2

In a configuration file, you can specify settings for all Ceph OSDs in the cluster by adding configuration settings to the **[osd]** section of the configuration file. To add settings directly to a particular Ceph OSD (for example, **osd host**), enter it in a section specific only to that OSD in the Ceph configuration file. For example:

```
[osd]
osd journal size = 1024

[osd.0]
osd host = osd-host-a

[osd.1]
osd host = osd-host-b
```

# 6.1. GENERAL SETTINGS

The following settings provide a Ceph OSD's ID, and determine paths to data and journals. Ceph deployment scripts typically generate the UUID automatically.

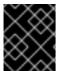

### **IMPORTANT**

Red Hat does not recommend changing the default paths for data or journals, as it makes it more problematic to troubleshoot Ceph later.

The journal size should be at least twice the product of the expected drive speed multiplied by the value of the **filestore max sync interval** option. However, the most common practice is to partition the journal drive (often an SSD), and mount it such that Ceph uses the entire partition for the journal.

#### osd\_uuid

#### Description

The universally unique identifier (UUID) for the Ceph OSD.

Type

UUID

**Default** 

The UUID.

Note

The **osd uuid** applies to a single Ceph OSD. The **fsid** applies to the entire cluster.

### osd\_data

### Description

The path to the OSD's data. You must create the directory when deploying Ceph. Mount a drive for OSD data at this mount point. Red Hat does not recommend changing the default.

### Type

String

#### **Default**

/var/lib/ceph/osd/\$cluster-\$id

# osd\_max\_write\_size

### Description

The maximum size of a write in megabytes.

# Type

32-bit Integer

### **Default**

90

# osd\_client\_message\_size\_cap

### Description

The largest client data message allowed in memory.

#### Type

64-bit Integer Unsigned

#### Default

500MB default. 500\*1024L\*1024L

# osd\_class\_dir

### Description

The class path for RADOS class plug-ins.

### Type

String

#### Default

\$libdir/rados-classes

# 6.2. JOURNAL SETTINGS

By default, Ceph expects that you will store a Ceph OSD's journal with the following path:

/var/lib/ceph/osd/\$cluster-\$id/journal

Without performance optimization, Ceph stores the journal on the same disk as the Ceph OSD's data. A Ceph OSD optimized for performance can use a separate disk to store journal data, for example, a solid state drive delivers high performance journaling.

A journal size should find the product of the **filestore max sync interval** and the expected throughput, and multiply the product by two (2):

osd journal size = <2 \* (expected throughput \* filestore max sync interval)>

The expected throughput number should include the expected disk throughput (that is, sustained data transfer rate), and network throughput. For example, a 7200 RPM disk will likely have approximately 100 MB/s. Taking the **min()** of the disk and network throughput should provide a reasonable expected throughput. Some users just start off with a 10GB journal size. For example:

osd journal size = 10000

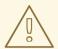

#### **WARNING**

Sizing the journal correctly for your OSDs is important. Using a small journal will lead to a slower recovery in the event of an OSD failure. The number of recovery threads has to be decreased in order to have a stable recovery by keeping pressure in journal at an acceptable level. Also, committing transactions to the file store will be slower and could lead to the file store hanging if the queued transaction size is bigger than the journal size.

### osd\_journal

### Description

The path to the OSD's journal. This may be a path to a file or a block device (such as a partition of an SSD). If it is a file, you must create the directory to contain it. We recommend using a drive separate from the **osd data** drive.

#### Type

String

#### Default

/var/lib/ceph/osd/\$cluster-\$id/journal

# osd\_journal\_size

### Description

The size of the journal in megabytes. If this is 0, and the journal is a block device, the entire block device is used. This is ignored if the journal is a block device, and the entire block device is used.

# Type

32-bit Integer

# Default

5120

# Recommended

Begin with 1GB. Should be at least twice the product of the expected speed multiplied by **filestore max sync interval**.

# 6.3. SCRUBBING

In addition to making multiple copies of objects, Ceph insures data integrity by scrubbing placement groups. Ceph scrubbing is analogous to the **fsck** command on the object storage layer.

For each placement group, Ceph generates a catalog of all objects and compares each primary object and its replicas to ensure that no objects are missing or mismatched.

Light scrubbing (daily) checks the object size and attributes. Deep scrubbing (weekly) reads the data and uses checksums to ensure data integrity.

Scrubbing is important for maintaining data integrity, but it can reduce performance. Adjust the following settings to increase or decrease scrubbing operations.

# osd\_max\_scrubs

### Description

The maximum number of simultaneous scrub operations for a Ceph OSD.

### Type

32-bit Int

#### **Default**

1

### osd\_scrub\_thread\_timeout

# Description

The maximum time in seconds before timing out a scrub thread.

#### Type

32-bit Integer

# Default

60

### osd\_scrub\_finalize\_thread\_timeout

### Description

The maximum time in seconds before timing out a scrub finalize thread.

# Type

32-bit Integer

### **Default**

60\*10

### osd\_scrub\_begin\_hour

### Description

The earliest hour that light or deep scrubbing can begin. It is used with the **osd scrub end hour** parameter to define a scrubbing time window and allows constraining scrubbing to off-peak hours. The setting takes an integer to specify the hour on the 24-hour cycle where **0** represents the hour from 12:01 a.m. to 1:00 a.m., 13 represents the hour from 1:01 p.m. to 2:00 p.m., and so on.

#### Type

32-bit Integer

#### **Default**

**0** for 12:01 to 1:00 a.m.

# osd\_scrub\_end\_hour

### Description

The latest hour that light or deep scrubbing can begin. It is used with the **osd scrub begin hour** parameter to define a scrubbing time window and allows constraining scrubbing to off-peak hours. The setting takes an integer to specify the hour on the 24-hour cycle where **0** represents the hour from 12:01 a.m. to 1:00 a.m., 13 represents the hour from 1:01 p.m. to 2:00 p.m., and so on. The **end** hour must be greater than the **begin** hour.

# Type

32-bit Integer

#### **Default**

24 for 11:01 p.m. to 12:00 a.m.

# osd\_scrub\_load\_threshold

# Description

The maximum load. Ceph will not scrub when the system load (as defined by the **getloadavg()** function) is higher than this number. Default is **0.5**.

### Type

Float

#### **Default**

0.5

# osd\_scrub\_min\_interval

### Description

The minimum interval in seconds for scrubbing the Ceph OSD when the Red Hat Ceph Storage cluster load is low.

#### Type

Float

#### Default

Once per day. 60\*60\*24

### osd\_scrub\_max\_interval

# Description

The maximum interval in seconds for scrubbing the Ceph OSD irrespective of cluster load.

# Type

Float

# Default

Once per week. 7\*60\*60\*24

# osd\_scrub\_interval\_randomize\_ratio

#### Description

Takes the ratio and randomizes the scheduled scrub between **osd scrub min interval** and **osd scrub max interval**.

#### Type

Float

#### **Default**

0.5.

false

```
mon_warn_not_scrubbed
   Description
      Number of seconds after osd_scrub_interval to warn about any PGs that were not scrubbed.
   Type
      Integer
   Default
      0 (no warning).
osd_scrub_chunk_min
   Description
      The object store is partitioned into chunks which end on hash boundaries. For chunky scrubs,
      Ceph scrubs objects one chunk at a time with writes blocked for that chunk. The osd scrub
      chunk min setting represents minimum number of chunks to scrub.
   Type
      32-bit Integer
   Default
      5
osd_scrub_chunk_max
   Description
      The maximum number of chunks to scrub.
   Type
      32-bit Integer
   Default
      25
osd_scrub_sleep
   Description
      The time to sleep between deep scrub operations.
   Type
      Float
   Default
      0 (or off).
osd_scrub_during_recovery
   Description
      Allows scrubbing during recovery.
   Type
      Bool
   Default
```

```
osd_scrub_invalid_stats
   Description
      Forces extra scrub to fix stats marked as invalid.
   Type
      Bool
   Default
      true
osd_scrub_priority
   Description
      Controls queue priority of scrub operations versus client I/O.
      Unsigned 32-bit Integer
   Default
      5
osd_scrub_cost
   Description
      Cost of scrub operations in megabytes for queue scheduling purposes.
   Type
      Unsigned 32-bit Integer
   Default
      50 << 20
osd_deep_scrub_interval
   Description
      The interval for deep scrubbing, that is fully reading all data. The osd scrub load threshold
      parameter does not affect this setting.
   Type
      Float
   Default
      Once per week. 60*60*24*7
osd_deep_scrub_stride
   Description
      Read size when doing a deep scrub.
   Type
      32-bit Integer
   Default
      512 KB. 524288
mon_warn_not_deep_scrubbed
   Description
```

Number of seconds after osd\_deep\_scrub\_interval to warn about any PGs that were not scrubbed. Type Integer **Default** 0 (no warning). osd\_deep\_scrub\_randomize\_ratio Description The rate at which scrubs will randomly become deep scrubs (even before osd\_deep\_scrub\_interval has past). Type Float **Default 0.15** or 15%. osd\_deep\_scrub\_update\_digest\_min\_age Description How many seconds old objects must be before scrub updates the whole-object digest. Type

# 6.4. OPERATIONS

120 (2 hours).

Integer

**Default** 

Type

32-bit Integer

Operations settings allow you to configure the number of threads for servicing requests.

By default, Ceph uses two threads with a 30 second timeout and a 30 second complaint time if an operation does not complete within those time parameters. Set operations priority weights between client operations and recovery operations to ensure optimal performance during recovery.

```
osd_op_num_shards
    Description
        The number of shards for client operations.

Type
        32-bit Integer

Default
        0

osd_op_num_threads_per_shard

Description

The number of threads per shard for client operations.
```

```
Default
      0
osd_op_num_shards_hdd
   Description
      The number of shards for HDD operations.
      32-bit Integer
   Default
      5
osd_op_num_threads_per_shard_hdd
   Description
      The number of threads per shard for HDD operations.
   Type
      32-bit Integer
   Default
      1
osd_op_num_shards_ssd
   Description
      The number of shards for SSD operations.
   Type
      32-bit Integer
   Default
      8
osd_op_num_threads_per_shard_ssd
   Description
      The number of threads per shard for SSD operations.
   Type
      32-bit Integer
   Default
      2
osd_client_op_priority
   Description
      The priority set for client operations. It is relative to osd recovery op priority.
   Type
      32-bit Integer
   Default
      63
   Valid Range
```

1-63

#### osd\_recovery\_op\_priority

# Description

The priority set for recovery operations. It is relative to **osd client op priority**.

#### Type

32-bit Integer

Default

3

Valid Range

1-63

#### osd\_op\_thread\_timeout

# Description

The Ceph OSD operation thread timeout in seconds.

#### Type

32-bit Integer

Default

30

# osd\_op\_complaint\_time

#### Description

An operation becomes complaint worthy after the specified number of seconds have elapsed.

# Type

Float

Default

30

#### osd\_disk\_threads

#### Description

The number of disk threads, which are used to perform background disk intensive OSD operations such as scrubbing and snap trimming.

#### Type

32-bit Integer

#### **Default**

1

#### osd\_disk\_thread\_ioprio\_class

#### Description

Sets the **ioprio\_set(2)** I/O scheduling **class** for the disk thread. Acceptable values are:

- idle
- be

#### rt

The **idle** class means the disk thread will have lower priority than any other thread in the OSD. This is useful to slow down scrubbing on an OSD that is busy handling client operations.

The **be** class is the default and is the same priority as all other threads in the OSD.

The **rt** class means the disk thread will have precedence over all other threads in the OSD. This is useful if scrubbing is much needed and must make progress at the expense of client operations.

#### Type

String

#### **Default**

an empty string

#### osd\_disk\_thread\_ioprio\_priority

#### Description

It sets the **ioprio\_set(2)** I/O scheduling **priority** of the disk thread ranging from 0 (highest) to 7 (lowest). If all OSDs on a given host were in class **idle** and compete for I/O due to controller congestion, it can be used to lower the disk thread priority of one OSD to 7 so that another OSD with priority 0 can potentially scrub faster.

#### Type

Integer in the range of 0 to 7 or -1 if not to be used.

#### **Default**

-1

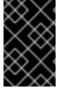

#### **IMPORTANT**

The **osd disk thread ioprio class** and **osd disk thread ioprio priority** options will only be used if both are set to a non default value. In addition, it only works with the Linux Kernel CFQ scheduler.

#### osd\_op\_history\_size

#### Description

The maximum number of completed operations to track.

#### Type

32-bit Unsigned Integer

#### **Default**

20

#### osd\_op\_history\_duration

#### Description

The oldest completed operation to track.

#### Type

32-bit Unsigned Integer

#### **Default**

600

#### osd\_op\_log\_threshold

# Description

How many operations logs to display at once.

#### Type

32-bit Integer

#### **Default**

5

#### osd\_op\_timeout

# Description

The time in seconds after which running OSD operations time out.

#### Type

Integer

#### **Default**

0

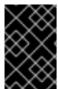

#### **IMPORTANT**

Do not set the **osd op timeout** option unless your clients can handle the consequences. For example, setting this parameter on clients running in virtual machines can lead to data corruption because the virtual machines interpret this timeout as a hardware failure.

#### 6.5. BACKFILLING

When you add Ceph OSDs to a cluster or remove them from the cluster, the CRUSH algorithm rebalances the cluster by moving placement groups to or from Ceph OSDs to restore the balance. The process of migrating placement groups and the objects they contain can reduce the cluster operational performance considerably. To maintain operational performance, Ceph performs this migration with the 'backfill' process, which allows Ceph to set backfill operations to a lower priority than requests to read or write data.

#### osd\_max\_backfills

#### Description

The maximum number of backfill operations allowed to or from a single OSD.

#### Type

64-bit Unsigned Integer

#### Default

1

#### osd\_backfill\_scan\_min

#### Description

The minimum number of objects per backfill scan.

#### Type

```
32-bit Integer
```

Default

64

#### osd\_backfill\_scan\_max

#### Description

The maximum number of objects per backfill scan.

Type

32-bit Integer

Default

512

# osd\_backfillfull\_ratio

# Description

Refuse to accept backfill requests when the Ceph OSD's full ratio is above this value.

Type

Float

Default

0.85

# osd\_backfill\_retry\_interval

#### Description

The number of seconds to wait before retrying backfill requests.

Type

Double

Default

10.0

# **6.6. OSD MAP**

OSD maps reflect the OSD daemons operating in the cluster. Over time, the number of map epochs increases. Ceph provides the following settings to ensure that Ceph performs well as the OSD map grows larger.

#### osd\_map\_dedup

# Description

Enable removing duplicates in the OSD map.

Type

Boolean

Default

true

# osd\_map\_cache\_size

Description

```
The size of the OSD map cache in megabytes.
  Type
     32-bit Integer
  Default
     50
osd_map_cache_bl_size
  Description
     The size of the in-memory OSD map cache in OSD daemons.
  Type
     32-bit Integer
  Default
     50
osd_map_cache_bl_inc_size
  Description
     The size of the in-memory OSD map cache incrementals in OSD daemons.
  Type
     32-bit Integer
  Default
     100
osd_map_message_max
  Description
     The maximum map entries allowed per MOSDMap message.
  Type
     32-bit Integer
  Default
     40
```

# 6.7. RECOVERY

When the cluster starts or when a Ceph OSD terminates unexpectedly and restarts, the OSD begins peering with other Ceph OSDs before write operation can occur.

If a Ceph OSD crashes and comes back online, usually it will be out of sync with other Ceph OSDs containing more recent versions of objects in the placement groups. When this happens, the Ceph OSD goes into recovery mode and seeks to get the latest copy of the data and bring its map back up to date. Depending upon how long the Ceph OSD was down, the OSD's objects and placement groups may be significantly out of date. Also, if a failure domain went down (for example, a rack), more than one Ceph OSD may come back online at the same time. This can make the recovery process time consuming and resource intensive.

To maintain operational performance, Ceph performs recovery with limitations on the number recovery requests, threads and object chunk sizes which allows Ceph perform well in a degraded state.

# osd\_recovery\_delay\_start

# Description

After peering completes, Ceph will delay for the specified number of seconds before starting to recover objects.

#### Type

Float

#### Default

0

#### osd\_recovery\_max\_active

#### Description

The number of active recovery requests per OSD at one time. More requests will accelerate recovery, but the requests places an increased load on the cluster.

# Type

32-bit Integer

#### Default

3

# osd\_recovery\_max\_chunk

#### Description

The maximum size of a recovered chunk of data to push.

#### Type

64-bit Integer Unsigned

#### **Default**

8 << 20

# osd\_recovery\_threads

#### Description

The number of threads for recovering data.

#### Type

32-bit Integer

#### **Default**

1

# $osd\_recovery\_thread\_timeout$

## Description

The maximum time in seconds before timing out a recovery thread.

#### Type

32-bit Integer

#### Default

30

# osd\_recover\_clone\_overlap

Description

Preserves clone overlap during recovery. Should always be set to **true**. Type Boolean **Default** true 6.8. MISCELLANEOUS osd\_snap\_trim\_thread\_timeout Description The maximum time in seconds before timing out a snap trim thread. Type 32-bit Integer Default 60\*60\*1 osd\_pg\_max\_concurrent\_snap\_trims Description The max number of parallel snap trims/PG. This controls how many objects per PG to trim at once. Type 32-bit Integer Default 2 osd\_snap\_trim\_sleep Description Insert a sleep between every trim operation a PG issues. Type 32-bit Integer **Default** 0 osd\_max\_trimming\_pgs Description The max number of trimming PGs Type 32-bit Integer **Default** 2

osd\_backlog\_thread\_timeout

Description

```
The maximum time in seconds before timing out a backlog thread.
   Type
      32-bit Integer
   Default
      60*60*1
osd_default_notify_timeout
   Description
      The OSD default notification timeout (in seconds).
   Type
      32-bit Integer Unsigned
   Default
      30
osd_check_for_log_corruption
   Description
      Check log files for corruption. Can be computationally expensive.
   Type
      Boolean
   Default
      false
osd_remove_thread_timeout
   Description
      The maximum time in seconds before timing out a remove OSD thread.
   Type
      32-bit Integer
   Default
      60*60
osd\_command\_thread\_timeout
   Description
      The maximum time in seconds before timing out a command thread.
   Type
      32-bit Integer
   Default
      10*60
osd_command_max_records
   Description
      Limits the number of lost objects to return.
   Type
      32-bit Integer
```

# Default 256 osd\_auto\_upgrade\_tmap Description Uses tmap for omap on old objects. Type Boolean Default true osd\_tmapput\_sets\_users\_tmap Description Uses tmap for debugging only. Type Boolean Default false osd\_preserve\_trimmed\_log Description Preserves trimmed log files, but uses more disk space. Type Boolean Default false rados\_osd\_op\_timeout Description from a RADOS operation. A value of 0 means no limit.

Number of seconds that RADOS waits for a response from the OSD before returning an error

# Type

Double

#### Default

0

# CHAPTER 7. CONFIGURING MONITOR AND OSD INTERACTION

After you have completed your initial Ceph configuration, you can deploy and run Ceph. When you execute a command such as **ceph health** or **ceph -s**, the Ceph Monitor reports on the current state of the Ceph Storage Cluster. The Ceph Monitor knows about the Ceph Storage Cluster by requiring reports from each Ceph OSD Daemon, and by receiving reports from Ceph OSD Daemons about the status of their neighboring Ceph OSD Daemons. If the Ceph Monitor does not receive reports, or if it receives reports of changes in the Ceph Storage Cluster, the Ceph Monitor updates the status of the Ceph Cluster Map.

Ceph provides reasonable default settings for Ceph Monitor and Ceph OSD Daemon interaction. However, you can override the defaults. The following sections describe how Ceph Monitors and Ceph OSD Daemons interact for the purposes of monitoring the Ceph Storage Cluster.

#### 7.1. OSDS CHECK HEARTBEATS

Each Ceph OSD Daemon checks the heartbeat of other Ceph OSD Daemons every 6 seconds. To change the heartbeat interval, add the **osd heartbeat interval** setting under the **[osd]** section of the Ceph configuration file, or change its value at runtime.

If a neighboring Ceph OSD Daemon does not send heartbeat packets within a 20 second grace period, the Ceph OSD Daemon might consider the neighboring Ceph OSD Daemon **down** and report it back to a Ceph Monitor, which will update the Ceph Cluster Map. To change this grace period, add the **osd heartbeat grace** setting under the **[osd]** section of the Ceph configuration file, or set its value at runtime.

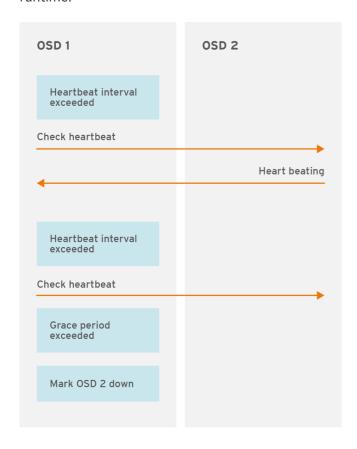

CEPH 459705 1017

#### 7.2. OSDS REPORT DOWN OSDS

By default, two Ceph OSD Daemons from different hosts must report to the Ceph Monitors that another Ceph OSD Daemon is **down** before the Ceph Monitors acknowledge that the reported Ceph OSD Daemon is **down**.

However, there is chance that all the OSDs reporting the failure are in different hosts in a rack with a bad switch that causes connection problems between OSDs.

To avoid a "false alarm," Ceph considers the peers reporting the failure as a proxy for a "subcluster" that is similarly laggy. While this is not always the case, it may help administrators localize the grace correction to a subset of the system that is performing poorly.

Ceph uses the **mon\_osd\_reporter\_subtree\_level** setting to group the peers into the "subcluster" by their common ancestor type in the CRUSH map. By default, only two reports from a **different subtree** are required to report another Ceph OSD Daemon **down**. Administrators can change the number of reporters from unique subtrees and the common ancestor type required to report a Ceph OSD Daemon **down** to a Ceph Monitor by adding the **mon\_osd\_min\_down\_reporters** and **mon\_osd\_reporter\_subtree\_level** settings under the **[mon]** section of the Ceph configuration file, or by setting the value at runtime.

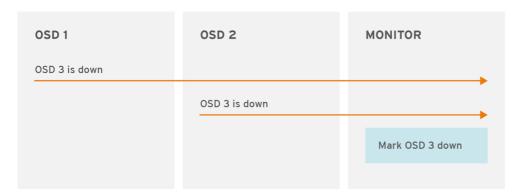

CEPH\_459705\_1017

#### 7.3. OSDS REPORT PEERING FAILURE

If a Ceph OSD Daemon cannot peer with any of the Ceph OSD Daemons defined in its Ceph configuration file or the cluster map, it will ping a Ceph Monitor for the most recent copy of the cluster map every 30 seconds. You can change the Ceph Monitor heartbeat interval by adding the **osd mon heartbeat interval** setting under the **[osd]** section of the Ceph configuration file, or by setting the value at runtime.

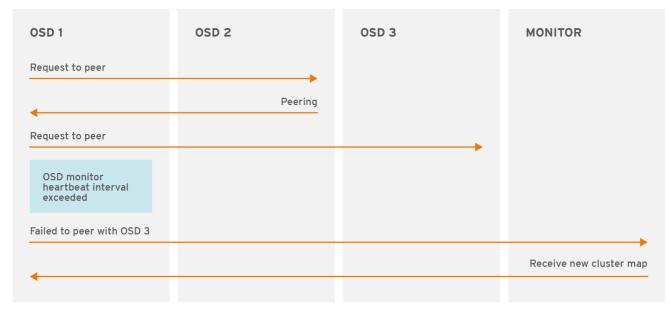

CEPH\_459705\_1017

# 7.4. OSDS REPORT THEIR STATUS

If an Ceph OSD Daemon does not report to a Ceph Monitor, the Ceph Monitor will consider the Ceph OSD Daemon down after the mon osd report timeout elapses. A Ceph OSD Daemon sends a report to a Ceph Monitor when a reportable event such as a failure, a change in placement group stats, a change in up\_thru or when it boots within 5 seconds. You can change the Ceph OSD Daemon minimum report interval by adding the osd mon report interval min setting under the [osd] section of the Ceph configuration file, or by setting the value at runtime.

A Ceph OSD Daemon sends a report to a Ceph Monitor every 120 seconds irrespective of whether any notable changes occur. You can change the Ceph Monitor report interval by adding the **osd mon report interval max** setting under the **[osd]** section of the Ceph configuration file, or by setting the value at runtime.

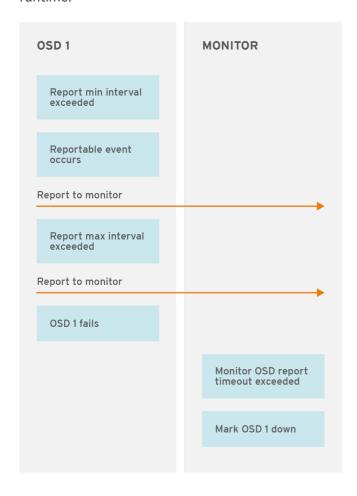

CEPH 459705 1017

#### 7.5. CONFIGURATION SETTINGS

When modifying heartbeat settings, include them in the **[global]** section of the Ceph configuration file.

# 7.5.1. Monitor Settings

mon\_osd\_min\_up\_ratio

#### Description

The minimum ratio of **up** Ceph OSD Daemons before Ceph will mark Ceph OSD Daemons **down**.

#### Type

Double

Default

.3

Type

Default true

Boolean

```
mon_osd_min_in_ratio
   Description
      The minimum ratio of in Ceph OSD Daemons before Ceph will mark Ceph OSD Daemons out.
   Type
      Double
   Default
      .3
mon_osd_laggy_halflife
   Description
      The number of seconds laggy estimates will decay.
   Type
      Integer
   Default
      60*60
mon_osd_laggy_weight
   Description
      The weight for new samples in laggy estimation decay.
   Type
      Double
   Default
      0.3
mon_osd_laggy_max_interval
   Description
      Maximum value of laggy_interval in laggy estimations (in seconds). The monitor uses an adaptive
      approach to evaluate the laggy_interval of a certain OSD. This value will be used to calculate the
      grace time for that OSD.
   Type
      Integer
   Default
      300
mon_osd_adjust_heartbeat_grace
   Description
      If set to true, Ceph will scale based on laggy estimations.
```

# 83

```
mon_osd_adjust_down_out_interval
   Description
      If set to true, Ceph will scaled based on laggy estimations.
   Type
      Boolean
   Default
      true
mon_osd_auto_mark_in
   Description
      Ceph will mark any booting Ceph OSD Daemons as in the Ceph Storage Cluster.
   Type
      Boolean
   Default
      false
mon_osd_auto_mark_auto_out_in
   Description
      Ceph will mark booting Ceph OSD Daemons auto marked out of the Ceph Storage Cluster as in
      the cluster.
   Type
      Boolean
   Default
      true
mon_osd_auto_mark_new_in
   Description
      Ceph will mark booting new Ceph OSD Daemons as in the Ceph Storage Cluster.
   Type
      Boolean
   Default
      true
mon\_osd\_down\_out\_interval
   Description
      The number of seconds Ceph waits before marking a Ceph OSD Daemon down and out if it does
      not respond.
   Type
      32-bit Integer
   Default
      600
mon_osd_downout_subtree_limit
   Description
```

The largest CRUSH unit type that Ceph will automatically mark out.

#### Type

String

**Default** 

rack

#### mon\_osd\_reporter\_subtree\_level

#### Description

This setting defines the parent CRUSH unit type for the reporting OSDs. The OSDs send failure reports to the monitor if they find an unresponsive peer. The monitor may mark the reported OSD **down** and then **out** after a grace period.

#### Type

String

**Default** 

host

#### mon\_osd\_report\_timeout

#### Description

The grace period in seconds before declaring unresponsive Ceph OSD Daemons down.

#### Туре

32-bit Integer

**Default** 

900

#### mon\_osd\_min\_down\_reporters

# Description

The minimum number of Ceph OSD Daemons required to report a **down** Ceph OSD Daemon.

#### Type

32-bit Integer

Default

2

# 7.5.2. OSD Settings

# $osd\_heartbeat\_address$

# Description

An Ceph OSD Daemon's network address for heartbeats.

# Type

Address

#### Default

The host address.

#### osd\_heartbeat\_interval

#### Description

How often an Ceph OSD Daemon pings its peers (in seconds).

#### Type

32-bit Integer

#### **Default**

6

#### osd\_heartbeat\_grace

#### Description

The elapsed time when a Ceph OSD Daemon has not shown a heartbeat that the Ceph Storage Cluster considers it **down**.

#### Type

32-bit Integer

#### **Default**

20

#### osd\_mon\_heartbeat\_interval

#### Description

How often the Ceph OSD Daemon pings a Ceph Monitor if it has no Ceph OSD Daemon peers.

#### Type

32-bit Integer

#### Default

30

#### osd\_mon\_report\_interval\_max

#### Description

The maximum time in seconds that a Ceph OSD Daemon can wait before it must report to a Ceph Monitor.

#### Type

32-bit Integer

# Default

120

# osd\_mon\_report\_interval\_min

#### Description

The minimum number of seconds a Ceph OSD Daemon may wait from startup or another reportable event before reporting to a Ceph Monitor.

#### Type

32-bit Integer

#### **Default**

5

# Valid Range

Should be less than osd mon report interval max

# $osd\_mon\_ack\_timeout$

# Description

The number of seconds to wait for a Ceph Monitor to acknowledge a request for statistics.

# Type

32-bit Integer

# Default

30

# CHAPTER 8. FILE STORE CONFIGURATION REFERENCE

#### 8.1. EXTENDED ATTRIBUTES

Extended attributes (XATTRs) are an important aspect in the CephFS configuration. Some file systems have limits on the number of bytes stored in extended attributes. Additionally, in some cases, the file system might not be as fast as an alternative method of storing extended attributes. The following settings improve CephFS performance by using a method of storing extended attributes that is extrinsic to the underlying file system.

Ceph extended attributes are stored as **inline xattr**, using the extended attributes provided by the underlying file system, if it does not impose a size limit. If there is a size limit (4KB total on ext4, for instance), some Ceph extended attributes will be stored in an key-value database called **omap** when the **filestore max inline xattr size** or **filestore max inline xattrs** threshold are reached.

# filestore\_xattr\_use\_omap Description Use object map for XATTRS. Set to true for ext4 file systems. Type Boolean Required No Default false

#### filestore\_omap\_header\_cache\_size

#### Description

Determines the size of the LRU used to cache object **omap** headers. Larger values use more memory but can reduce lookups on **omap**. (Experts only).

Type

Integer

**Default** 

1024

#### filestore\_omap\_backend

#### Description

Used to determine which back end is used for the **omap**. Can be set to **leveldb** or **rocksdb**. (Experts only. **rocksdb** is experimental.)

Type

String

**Default** 

leveldb

#### filestore\_debug\_omap\_check

#### Description

Debugging check on synchronization. Expensive. For debugging only.

#### Type

Boolean

#### Required

No

**Default** 

0

#### filestore\_max\_inline\_xattr\_size

#### Description

The maximum size of an extended attribute stored in a file system (that is, XFS, btrfs, ext4, and others) per object. Should not be larger than the file system can handle.

#### Type

Unsigned 32-bit Integer

# Required

No

**Default** 

512

#### filestore\_max\_inline\_xattrs

#### Description

The maximum number of extended attributes stored in the file system per object.

#### Type

32-bit Integer

#### Required

No

Default

2

#### filestore\_max\_inline\_xattr\_size\_xfs

#### Description

The maximum size of an extended attribute stored in the file system for XFS file systems per object. Should not be larger than the file system can handle.

# Type

Unsigned 32-bit Integer

#### Default

65536

# filestore\_max\_inline\_xattr\_size\_btrfs

#### Description

The maximum size of an extended attribute stored in the file system for btrfs per object. Should not be larger than the file system can handle.

#### Type

Unsigned 32-bit Integer

**Default** 

#### 2048

#### filestore\_max\_inline\_xattr\_size\_other

#### Description

The maximum size of an extended attribute stored in the file system for file systems other than btrfs or XFS per object. Should not be larger than the file system can handle.

# Type

Unsigned 32-bit Integer

#### **Default**

512

# filestore\_max\_inline\_xattrs

# Description

The maximum number of extended attributes stored in the file system per object. Overrides finegrained settings.

# Type

Unsigned 32-bit Integer

#### **Default**

0

# filestore\_max\_inline\_xattrs\_xfs

#### Description

The maximum number of extended attributes stored in an XFS file system per object.

#### Type

Unsigned 32-bit Integer

#### Default

10

#### filestore\_max\_inline\_xattrs\_btrfs

#### Description

The maximum number of extended attributes stored in a btrfs file system per object.

#### Type

Unsigned 32-bit Integer

# Default

10

# filestore\_max\_inline\_xattrs\_other

#### Description

The maximum number of extended attributes stored in file systems other than btrfs or XFS per object.

#### Type

Unsigned 32-bit Integer

#### Default

2

# 8.2. SYNCHRONIZATION INTERVALS

Periodically, the file store needs to quiesce write operations and synchronize the file system, which creates a consistent commit point. It can then free journal entries up to the commit point. Synchronizing more frequently tends to reduce the time required to perform synchronization, and reduces the amount of data that needs to remain in the journal. Less frequent synchronization allows the backing file system to coalesce small writes and metadata updates more optimally—potentially resulting in more efficient synchronization.

#### filestore\_max\_sync\_interval

#### Description

The maximum interval in seconds for synchronizing the file store.

Type

Double

Required

No

**Default** 

5

#### filestore\_min\_sync\_interval

#### Description

The minimum interval in seconds for synchronizing the file store.

Type

Double

Required

No

**Default** 

.01

# 8.3. FLUSHER

The file store flusher forces data from large write operations to be written out using the **sync file range** option before the synchronization in order to reduce the cost of the eventual synchronization. In practice, disabling the file store flusher seems to improve performance in some cases.

#### filestore\_flusher

#### Description

Enables the file store flusher.

Type

Boolean

Required

No

**Default** 

false

# filestore\_flusher\_max\_fds

#### Description

Sets the maximum number of file descriptors for the flusher.

#### Type

Integer

# Required

No

#### **Default**

512

#### filestore\_sync\_flush

#### Description

Enables the synchronization flusher.

#### Type

Boolean

# Required

No

#### **Default**

false

# filestore\_fsync\_flushes\_journal\_data

#### Description

Flush journal data during file system synchronization.

#### Type

Boolean

# Required

No

# Default

false

# **8.4. QUEUE**

The following settings provide limits on the size of the file store queue.

# filestore\_queue\_max\_ops

#### Description

Defines the maximum number of operations in progress that the file store accepts before blocking on queuing new operations.

#### Type

Integer

#### Required

No. Minimal impact on performance.

#### **Default**

500

#### filestore\_queue\_max\_bytes

#### Description

The maximum number of bytes for an operation.

#### Type

Integer

#### Required

No

#### **Default**

100 << 20

#### filestore\_queue\_committing\_max\_ops

# Description

The maximum number of operations that the file store can commit.

#### Type

Integer

#### Required

No

#### **Default**

500

# filestore\_queue\_committing\_max\_bytes

# Description

The maximum number of bytes that the file store can commit.

#### Type

Integer

#### Required

No

#### **Default**

100 << 20

#### 8.5. WRITEBACK THROTTLE

Ceph replicates some of the write-back behavior in the kernel, because the page cache tends to keep dirty data round too long.

#### filestore\_wbthrottle\_enable

# Description

Enables the file store write-back throttle. The file store write-back throttle is used to prevent large amounts of uncommitted data from building up before each file store sync. (Experts only).

#### Type

Boolean

#### **Default**

true

# $filestore\_wbthrottle\_btrfs\_bytes\_start\_flusher$

# Description

Dirty bytes threshold at which Ceph begins background flushing for the btrfs file system.

#### Type

64-bit Unsigned Integer

#### **Default**

41943040

# filestore\_wbthrottle\_btrfs\_bytes\_hard\_limit

#### Description

Dirty bytes threshold at which Ceph begins to throttle I/O until the flusher catches up for btrfs.

# Type

64-bit Unsigned Integer

#### Default

419430400

# filestore\_wbthrottle\_btrfs\_ios\_start\_flusher

#### Description

Dirty I/Os threshold at which Ceph begins background flushing for btrfs.

#### Type

64-bit Unsigned Integer

#### **Default**

500

#### filestore\_wbthrottle\_btrfs\_ios\_hard\_limit

#### Description

Dirty I/Os threshold at which Ceph begins to throttle IO until the flusher catches up for btrfs.

#### Type

64-bit Unsigned Integer

#### Default

5000

#### filestore\_wbthrottle\_btrfs\_inodes\_start\_flusher

#### Description

Dirty inodes threshold at which Ceph begins background flushing for btrfs.

#### Type

64-bit Unsigned Integer

#### **Default**

500

#### filestore\_wbthrottle\_btrfs\_inodes\_hard\_limit

#### Description

Dirty inodes threshold at which Ceph begins to throttle IO until the flusher catches up for btrfs. Must be less than the **fd** limit.

#### Type

64-bit Unsigned Integer

#### **Default**

5000

#### filestore\_wbthrottle\_xfs\_bytes\_start\_flusher

#### Description

Dirty bytes threshold at which Ceph begins background flushing for the XFS file system.

#### Type

64-bit Unsigned Integer

#### **Default**

41943040

#### filestore\_wbthrottle\_xfs\_bytes\_hard\_limit

# Description

Dirty bytes threshold at which Ceph begins to throttle IO until the flusher catches up for XFS.

#### Type

64-bit Unsigned Integer

#### **Default**

419430400

# filestore\_wbthrottle\_xfs\_ios\_start\_flusher

#### Description

Dirty I/Os threshold at which Ceph begins background flushing for XFS.

#### Type

64-bit Unsigned Integer

#### Default

500

#### filestore\_wbthrottle\_xfs\_ios\_hard\_limit

#### Description

Dirty I/Os threshold at which Ceph begins to throttle IO until the flusher catches up for XFS.

#### Type

64-bit Unsigned Integer

#### Default

5000

# filestore\_wbthrottle\_xfs\_inodes\_start\_flusher

Description

Dirty inodes threshold at which Ceph begins background flushing for XFS.

# Type

64-bit Unsigned Integer

Default

500

#### filestore\_wbthrottle\_xfs\_inodes\_hard\_limit

#### Description

Dirty inodes threshold at which Ceph begins to throttle IO until the flusher catches up for XFS. Must be less than the **fd** limit.

# Type

64-bit Unsigned Integer

Default

5000

# 8.6. TIMEOUTS

# filestore\_op\_threads

#### Description

The number of file system operation threads that execute in parallel.

#### Type

Integer

# Required

No

Default

2

# filestore\_op\_thread\_timeout

#### Description

The timeout for a file system operation thread (in seconds).

#### Type

Integer

# Required

No

Default

60

#### filestore\_op\_thread\_suicide\_timeout

# Description

The timeout for a commit operation before canceling the commit (in seconds).

#### Type

Integer

Required

No

Default

180

# 8.7. B-TREE FILE SYSTEM

#### filestore\_btrfs\_snap

# Description

Enable snapshots for a btrfs file store.

Type

Boolean

Required

No. Only used for btrfs.

Default

true

# filestore\_btrfs\_clone\_range

#### Description

Enable cloning ranges for a btrfs file store.

Type

Boolean

Required

No. Only used for btrfs.

Default

true

# 8.8. JOURNAL

# filestore\_journal\_parallel

#### Description

Enables parallel journaling, default for btrfs.

Type

Boolean

Required

No

**Default** 

false

# filestore\_journal\_writeahead

# Description

Enables write-ahead journaling, default for XFS.

Type

Boolean

Required

No

**Default** 

false

# filestore\_journal\_trailing

# Description

Deprecated, never use.

Type

Boolean

Required

No

Default

false

#### 8.9. MISCELLANEOUS

# filestore\_merge\_threshold

# Description

Minimum number of files in a subdirectory before merging into parent NOTE: A negative value means to disable subdirectory merging.

Type

Integer

Required

No

Default

10

# filestore\_split\_multiple

# Description

**filestore\_split\_multiple** \* **abs(filestore\_merge\_threshold)** \* **16** is the maximum number of files in a subdirectory before splitting into child directories.

Type

Integer

Required

No

Default

2

# filestore\_update\_to

#### Description

Limits file store auto upgrade to specified version.

```
Type
      Integer
   Required
      No
   Default
      1000
filestore_blackhole
   Description
      Drop any new transactions on the floor.
   Type
      Boolean
   Required
      No
   Default
      false
filestore_dump_file
   Description
      File onto which store transaction dumps.
   Type
      Boolean
   Required
      No
   Default
      false
filestore_kill_at
   Description
      Inject a failure at the n'th opportunity.
   Type
      String
   Required
      No
   Default
      false
filestore_fail_eio
   Description
      Fail or terminate unexpectedly on EIO.
   Type
      Boolean
   Required
```

No

Default

true

# **CHAPTER 9. JOURNAL CONFIGURATION REFERENCE**

Ceph OSDs use a journal for the following reasons:

#### Speed

The journal enables the Ceph OSD Daemon to commit small write operations quickly. Ceph writes small, random I/O to the journal sequentially, which tends to speed up bursty workloads by allowing the backing file system more time to coalesce write operations. The Ceph OSD Daemon's journal, however, can lead to spiky performance with short spurts of high-speed writes followed by periods without any write progress as the file system catches up to the journal.

#### Consistency

Ceph OSD Daemons require a file system interface that guarantees atomic compound operations. Ceph OSD Daemons write a description of the operation to the journal and apply the operation to the file system. This enables atomic updates to an object (for example, placement group metadata). Every few seconds—between **filestore max sync interval** and **filestore min sync interval** settings—the Ceph OSD stops write operations and synchronizes the journal with the file system, allowing Ceph OSDs to trim operations from the journal and reuse the space. On failure, Ceph OSDs replay the journal starting after the last synchronization operation.

# 9.1. SETTINGS

Ceph OSD Daemons support the following journal settings:

#### journal\_dio

#### Description

Enables direct I/O to the journal. Requires the journal block align option set to true.

#### Type

Boolean

# Required

Yes when using aio.

#### Default

true

#### journal\_aio

#### Description

Enables using **libaio** for asynchronous writes to the journal. Requires the **journal dio** option set to **true**.

#### Type

Boolean

#### Required

No.

#### Default

true.

# journal\_block\_align

#### Description

Block aligns write operations. Required for **dio** and **aio**.

```
Type
      Boolean
   Required
      Yes when using dio and aio.
   Default
      true
journal_max_write_bytes
   Description
      The maximum number of bytes the journal will write at any one time.
   Type
      Integer
   Required
      No
   Default
      10 << 20
journal_max_write_entries
   Description
      The maximum number of entries the journal will write at any one time.
   Type
      Integer
   Required
      No
   Default
      100
journal_queue_max_ops
   Description
      The maximum number of operations allowed in the queue at any one time.
   Type
      Integer
   Required
      No
   Default
      500
journal_queue_max_bytes
   Description
      The maximum number of bytes allowed in the queue at any one time.
   Type
      Integer
   Required
```

No

Default

10 << 20

# journal\_align\_min\_size

# Description

Align data payloads greater than the specified minimum.

Type

Integer

Required

No

Default

64 << 10

# journal\_zero\_on\_create

# Description

Causes the file store to overwrite the entire journal with **0's during `mkfs**.

Type

Boolean

Required

No

Default

false

# CHAPTER 10. LOGGING CONFIGURATION REFERENCE

Logging and debugging settings are not required in a Ceph configuration file, but you can override default settings as needed.

The options take a single item that is assumed to be the default for all daemons regardless of channel. For example, specifying "info" is interpreted as "default=info". However, options can also take key/value pairs. For example, "default=daemon audit=local0" is interpreted as "default all to 'daemon', override 'audit' with 'local0'."

Ceph supports the following settings:

```
log_file
   Description
      The location of the logging file for the cluster.
   Type
      String
   Required
      No
   Default
      /var/log/ceph/$cluster-$name.log
mon_cluster_log_file
   Description
      The location of the monitor cluster's log file.
   Type
      String
   Required
      No
   Default
      /var/log/ceph/$cluster.log
log_max_new
   Description
      The maximum number of new log files.
   Type
      Integer
   Required
      No
   Default
      1000
log_max_recent
```

The maximum number of recent events to include in a log file.

Description

```
Type
      Integer
   Required
      No
   Default
      1000000
log_flush_on_exit
   Description
      Determines if Ceph flushes the log files after exit.
   Type
      Boolean
   Required
      No
   Default
      true
mon_cluster_log_file_level
   Description
      The level of file logging for the monitor cluster. Valid settings include "debug", "info", "sec", "warn",
      and "error".
   Type
      String
   Default
      "info"
log_to_stderr
   Description
      Determines if logging messages appear in stderr.
   Type
      Boolean
   Required
      No
   Default
      true
err_to_stderr
   Description
      Determines if error messages appear in stderr.
   Type
      Boolean
   Required
      No
```

```
Default
      true
log_to_syslog
   Description
      Determines if logging messages appear in syslog.
      Boolean
   Required
      No
   Default
      false
err_to_syslog
   Description
      Determines if error messages appear in syslog.
      Boolean
   Required
      No
   Default
      false
clog_to_syslog
   Description
      Determines if clog messages will be sent to syslog.
   Type
      Boolean
   Required
      No
   Default
      false
mon\_cluster\_log\_to\_syslog
   Description
      Determines if the cluster log will be output to syslog.
   Type
      Boolean
   Required
      No
   Default
      false
```

#### mon\_cluster\_log\_to\_syslog\_level

#### Description

The level of syslog logging for the monitor cluster. Valid settings include "debug", "info", "sec", "warn", and "error".

#### Type

String

#### **Default**

"info"

#### mon\_cluster\_log\_to\_syslog\_facility

#### Description

The facility generating the syslog output. This is usually set to "daemon" for the Ceph daemons.

# Type

String

#### **Default**

"daemon"

#### clog\_to\_monitors

#### Description

Determines if **clog** messages will be sent to monitors.

#### Type

Boolean

# Required

No

#### Default

true

# mon\_cluster\_log\_to\_graylog

#### Description

Determines if the cluster will output log messages to graylog.

#### Type

String

#### **Default**

"false"

#### mon\_cluster\_log\_to\_graylog\_host

# Description

The IP address of the graylog host. If the graylog host is different from the monitor host, override this setting with the appropriate IP address.

#### Type

String

#### Default

"127.0.0.1"

```
mon_cluster_log_to_graylog_port
   Description
      Graylog logs will be sent to this port. Ensure the port is open for receiving data.
   Type
      String
   Default
      "12201"
10.1. OSD
osd_preserve_trimmed_log
   Description
      Preserves trimmed logs after trimming.
      Boolean
   Required
      No
   Default
      false
osd\_tmapput\_sets\_uses\_tmap
   Description
      Uses tmap. For debug only.
   Type
      Boolean
   Required
      No
   Default
      false
osd_min_pg_log_entries
   Description
      The minimum number of log entries for placement groups.
   Type
      32-bit Unsigned Integer
   Required
      No
   Default
      1000
osd_op_log_threshold
   Description
```

How many op log messages to show up in one pass.

Type

Integer

Required

No

Default

5

# 10.2. FILE STORE

# filestore\_debug\_omap\_check

# Description

Debugging check on synchronization. This is an expensive operation.

Type

Boolean

Required

No

Default

0

# 10.3. THE CEPH OBJECT GATEWAY

# $rgw\_log\_nonexistent\_bucket$

# Description

Log non-existent buckets.

Type

Boolean

Required

No

Default

false

# rgw\_log\_object\_name

# Description

Log an object's name.

Type

String

Required

No

Default

%Y-%m-%d-%H-%i-%n

```
rgw\_log\_object\_name\_utc
   Description
      Object log name contains UTC.
   Type
      Boolean
   Required
      No
   Default
      false
rgw_enable_ops_log
   Description
      Enables logging of every RGW operation.
   Type
      Boolean
   Required
      No
   Default
      true
rgw_enable_usage_log
   Description
      Enable logging of RGW's bandwidth usage.
   Type
      Boolean
   Required
      No
   Default
      true
rgw_usage_log_flush_threshold
   Description
      Threshold to flush pending log data.
   Type
      Integer
   Required
      No
   Default
      1024
rgw\_usage\_log\_tick\_interval
   Description
      Flush pending log data every s seconds.
```

```
Type
     Integer
  Required
     No
  Default
     30
rgw_intent_log_object_name
  Description, Type
     String
  Required
     No
  Default
     %Y-%m-%d-%i-%n
rgw_intent_log_object_name utc
   Description
     Include a UTC time stamp in the intent log object name.
  Type
     Boolean
  Required
     No
  Default
```

false